# 3GPP TS 32.532 V11.0.0 (2012-09)

*Technical Specification*

**3rd Generation Partnership Project; Technical Specification Group Services and System Aspects; Telecommunication management; Software management (SwM); Integration Reference Point (IRP); Information Service (IS) (Release 11)**

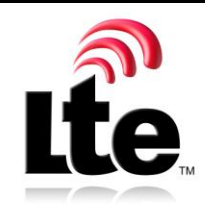

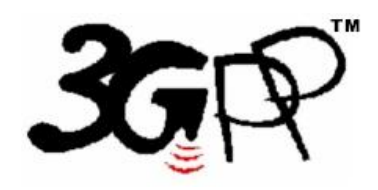

The present document has been developed within the 3<sup>rd</sup> Generation Partnership Project (3GPP <sup>TM</sup>) and may be further elaborated for the purposes of 3GPP.

The present document has not been subject to any approval process by the 3GPP Organizational Partners and shall not be implemented. This Specification is provided for future development work within 3GPP only. The Organizational Partners accept no liability for any use of this Specification. Specifications and reports for implementation of the 3GPP <sup>TM</sup> system should be obtained via the 3GPP Organizational Partners' Publications Offices.

Keywords Management, OAM

*3GPP*

Postal address

3GPP support office address

650 Route des Lucioles - Sophia Antipolis Valbonne - FRANCE Tel.: +33 4 92 94 42 00 Fax: +33 4 93 65 47 16

Internet

http://www.3gpp.org

*Copyright Notification*

No part may be reproduced except as authorized by written permission. The copyright and the foregoing restriction extend to reproduction in all media.

© 2012, 3GPP Organizational Partners (ARIB, ATIS, CCSA, ETSI, TTA, TTC). All rights reserved.

UMTS™ is a Trade Mark of ETSI registered for the benefit of its members 3GPP™ is a Trade Mark of ETSI registered for the benefit of its Members and of the 3GPP Organizational Partners LTE™ is a Trade Mark of ETSI currently being registered for the benefit of its Members and of the 3GPP Organizational Partners GSM® and the GSM logo are registered and owned by the GSM Association

### Contents

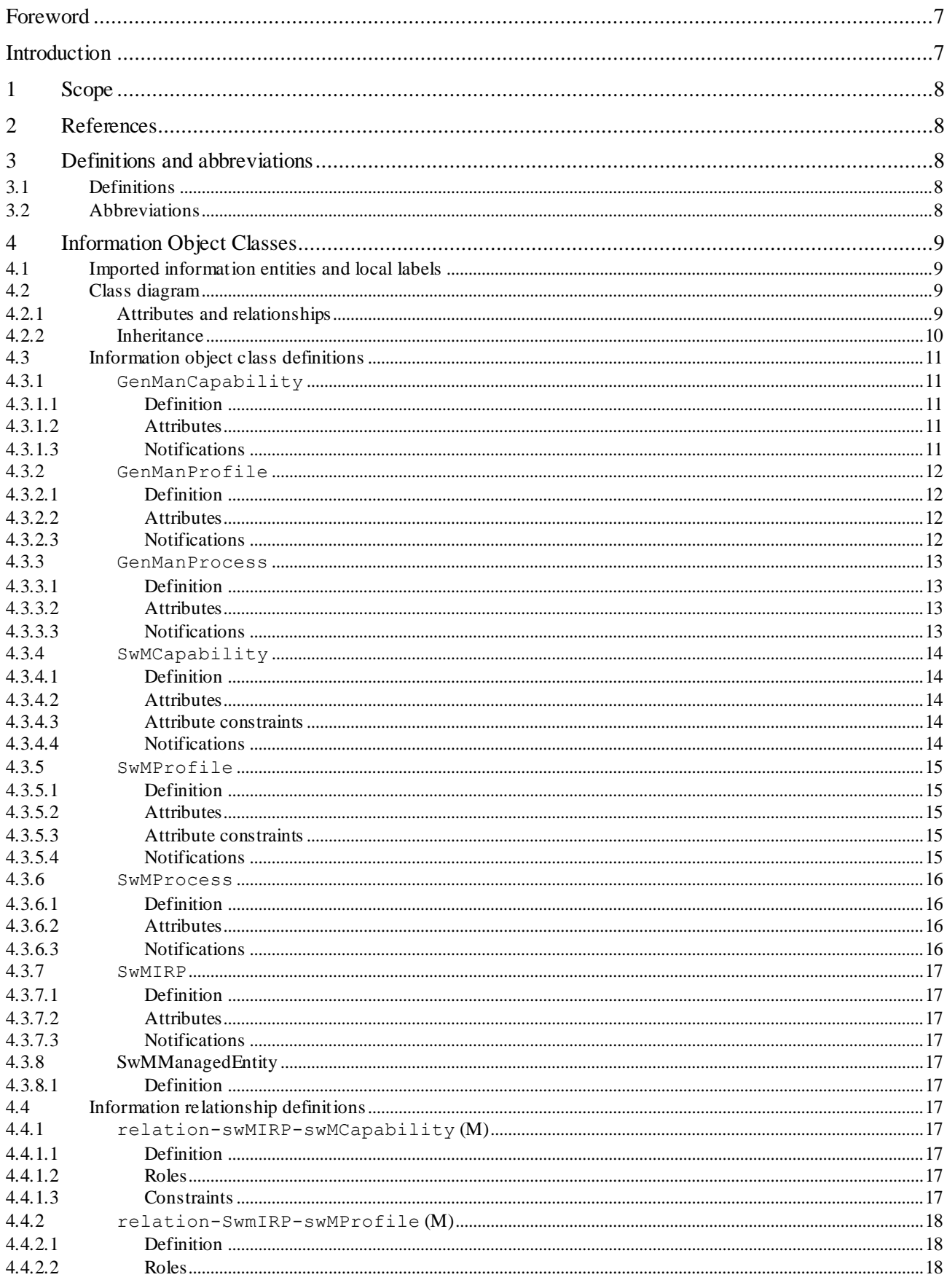

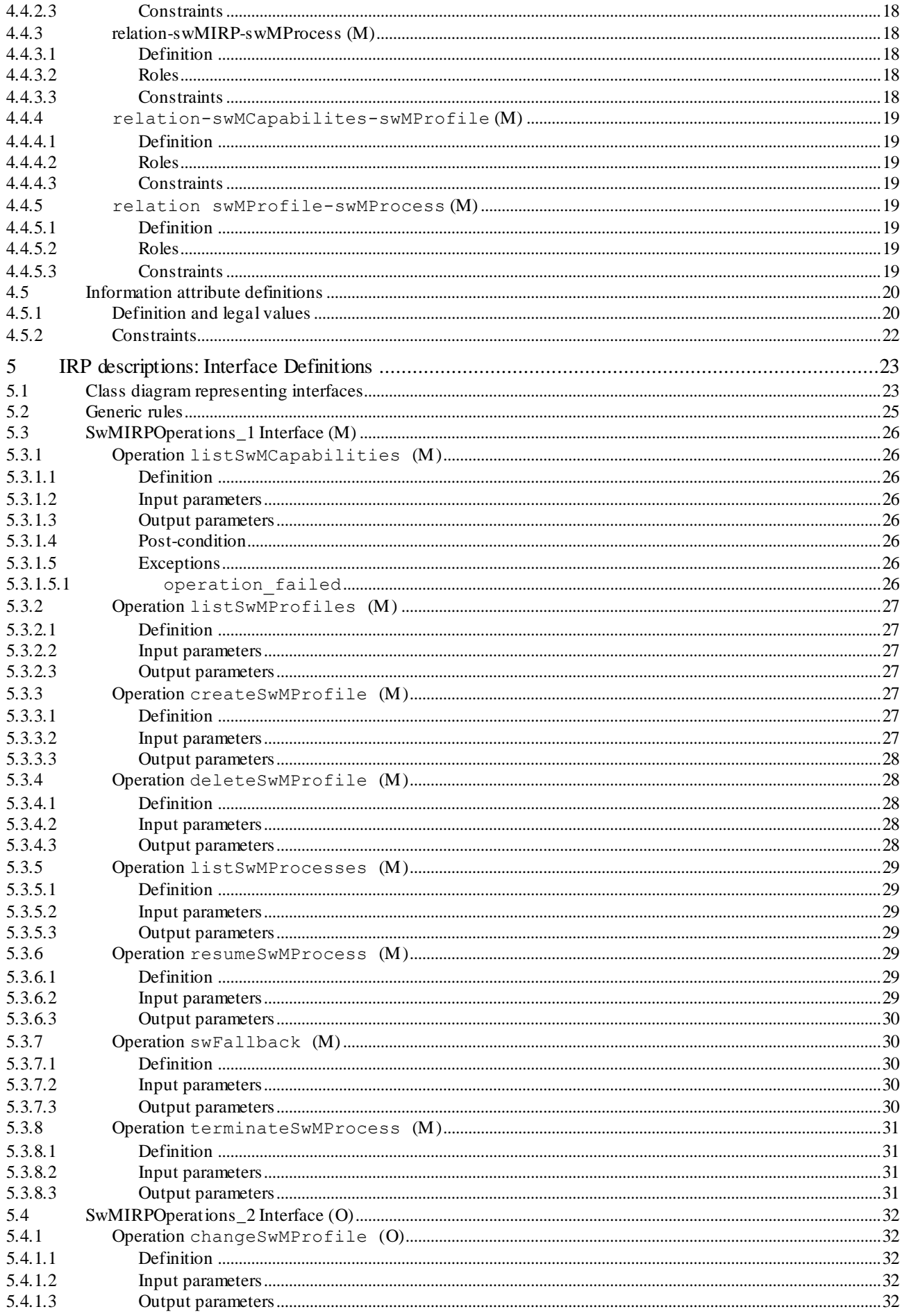

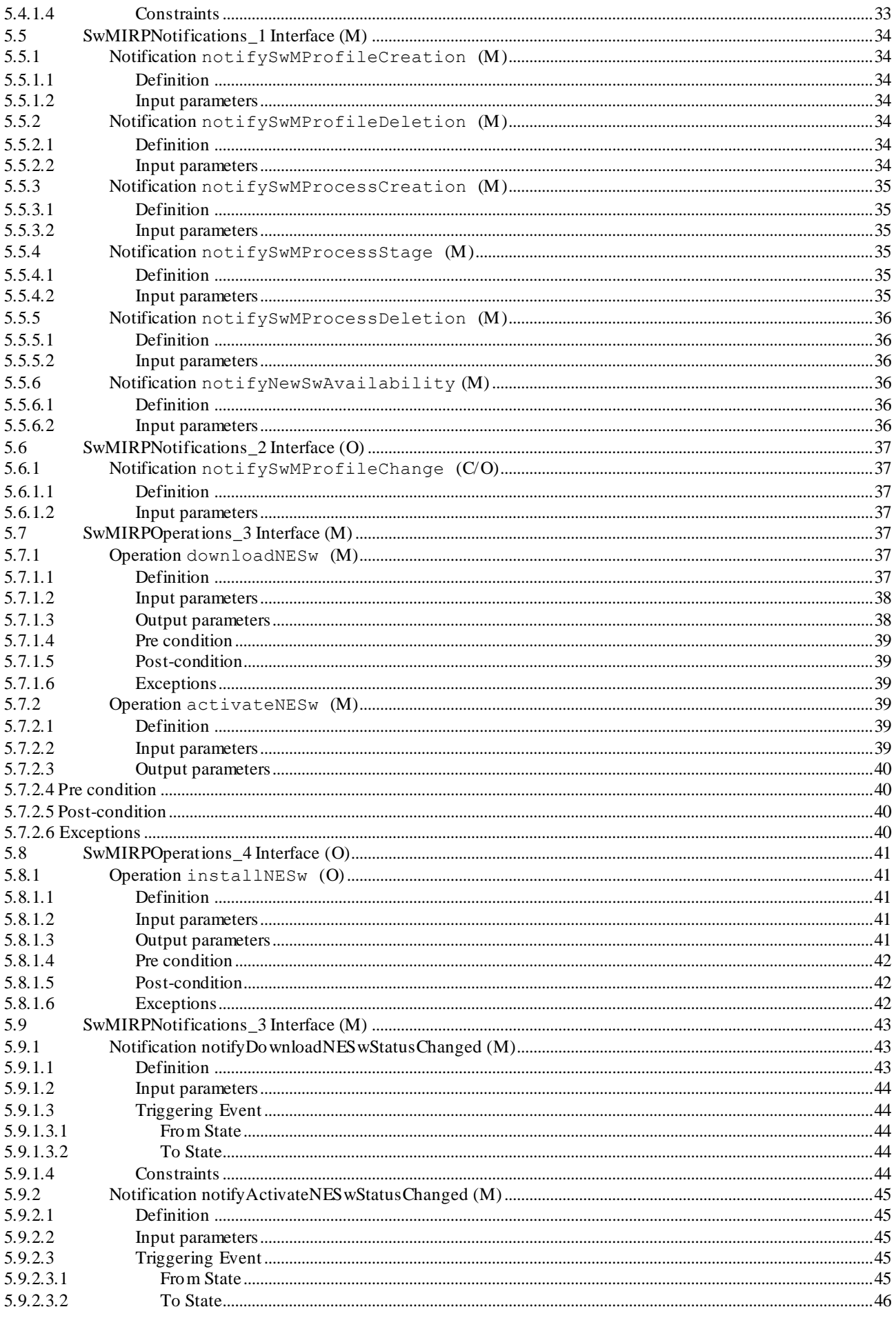

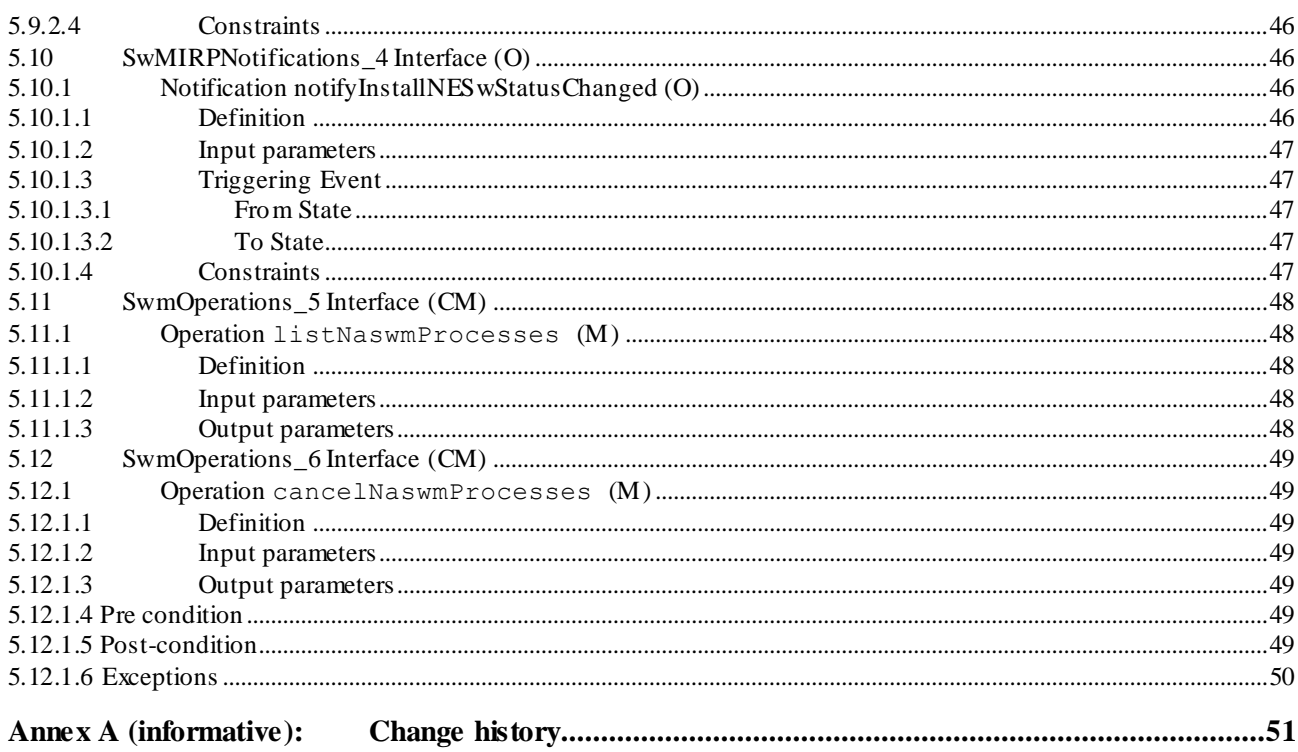

 $\bf 6$ 

### Foreword

This Technical Specification has been produced by the 3<sup>rd</sup> Generation Partnership Project (3GPP).

The contents of the present document are subject to continuing work within the TSG and may change following formal TSG approval. Should the TSG modify the contents of the present document, it will be re-released by the TSG with an identifying change of release date and an increase in version number as follows:

Version x.y.z

where:

- x the first digit:
	- 1 presented to TSG for information;
	- 2 presented to TSG for approval;
	- 3 or greater indicates TSG approved document under change control.
- y the second digit is incremented for all changes of substance, i.e. technical enhancements, corrections, updates, etc.
- z the third digit is incremented when editorial only changes have been incorporated in the document.

### Introduction

The present document is part of a TS-family covering the 3<sup>rd</sup> Generation Partnership Project Technical Specification Group Services and System Aspects, Telecommunication management; as identified below:

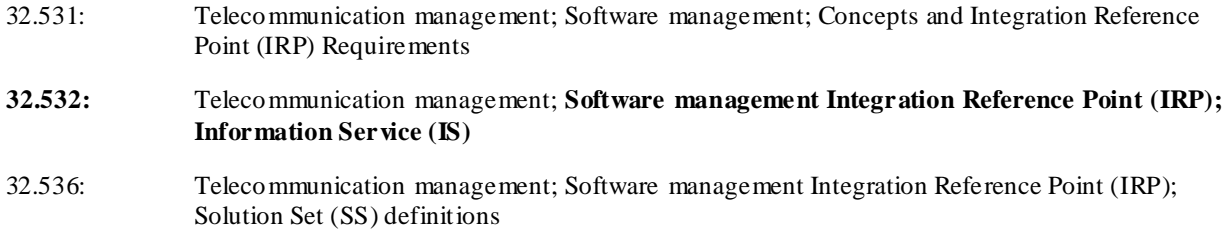

### 1 Scope

The present document contains the Software Management Interface IRP Information Services descriptions.

### 2 References

The following documents contain provisions which, through reference in this text, constitute provisions of the present document.

- References are either specific (identified by date of publication, edition number, version number, etc.) or non-specific.
- For a specific reference, subsequent revisions do not apply.
- For a non-specific reference, the latest version applies. In the case of a reference to a 3GPP document (including a GSM document), a non-specific reference implicitly refers to the latest version of that document *in the same Release as the present document*.
- [1] 3GPP TR 21.905: " Vocabulary for 3GPP Specifications".
- [2] 3GPP TS 32.101: "Telecommunication management; Principles and high level requirements".
- [3] 3GPP TS 32.102: "Telecommunication management; Architecture".
- [4] Void.
- [5] Void.
- [6] 3GPP TS 32.531: "Telecommunication management; Software management; Concepts and Integration Reference Point (IRP) Requirements ".
- [7] 3GPP TS 32.622: "Telecommunication management; Generic network resources Integration Reference Point (IRP); Network Resource Model (NRM)".
- [8] 3GPP TS 32.312: "Telecommunication management; Generic Integration Reference Point (IRP) management: Information Services".
- [9] 3GPP TS 32.302: Telecommunication management; Configuration Management (CM); Notification Integration Reference Point (IRP); Information Service (IS).

### 3 Definitions and abbreviations

### 3.1 Definitions

For the purposes of the present document, the terms and definitions given in TS 32.101 [2], TS 32.102 [3] and TR 21.905 [1] and the following apply. A term defined in the present document takes precedence over the definition of the same term, if any, in TS 32.531 [6], TS 32.101 [2], TS 32.102 [3] and TS 21.905 [1], in that order.

### 3.2 Abbreviations

For the purposes of the present document, the abbreviations given in TR 21.905 [1], TS 32.531 [6] and the following apply. An abbreviation defined in the present document takes precedence over the definition of the same abbreviation, if any, in TR 21.905 [1] and TS 32.531 [6].

### 4 Information Object Classes

### 4.1 Imported information entities and local labels

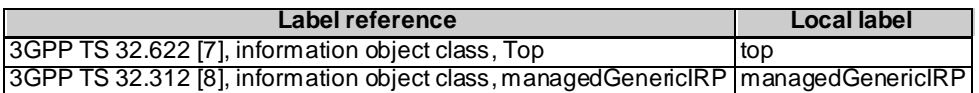

### 4.2 Class diagram

### 4.2.1 Attributes and relationships

The diagram reflects the definitions in the text of the following clauses. In case of conflict text takes precedence.

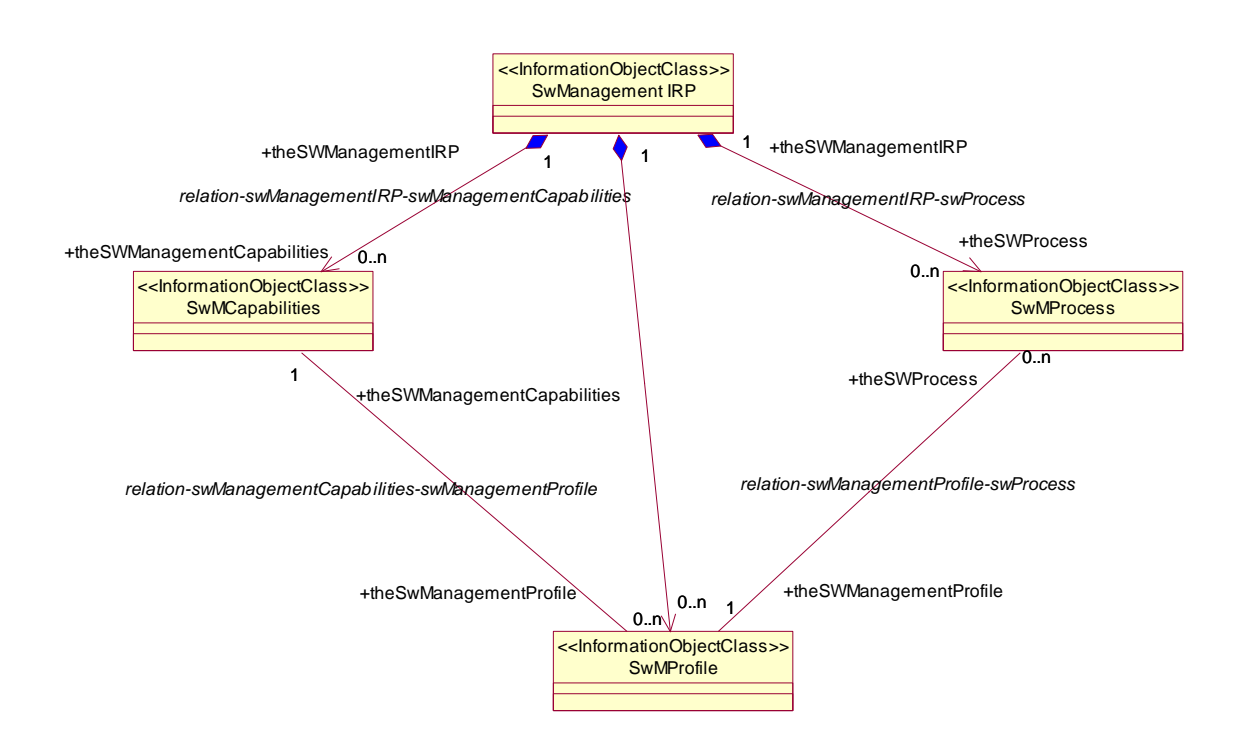

### 4.2.2 Inheritance

The diagram reflects the definitions in the text of the following clauses. In case of conflict text takes precedenc e.

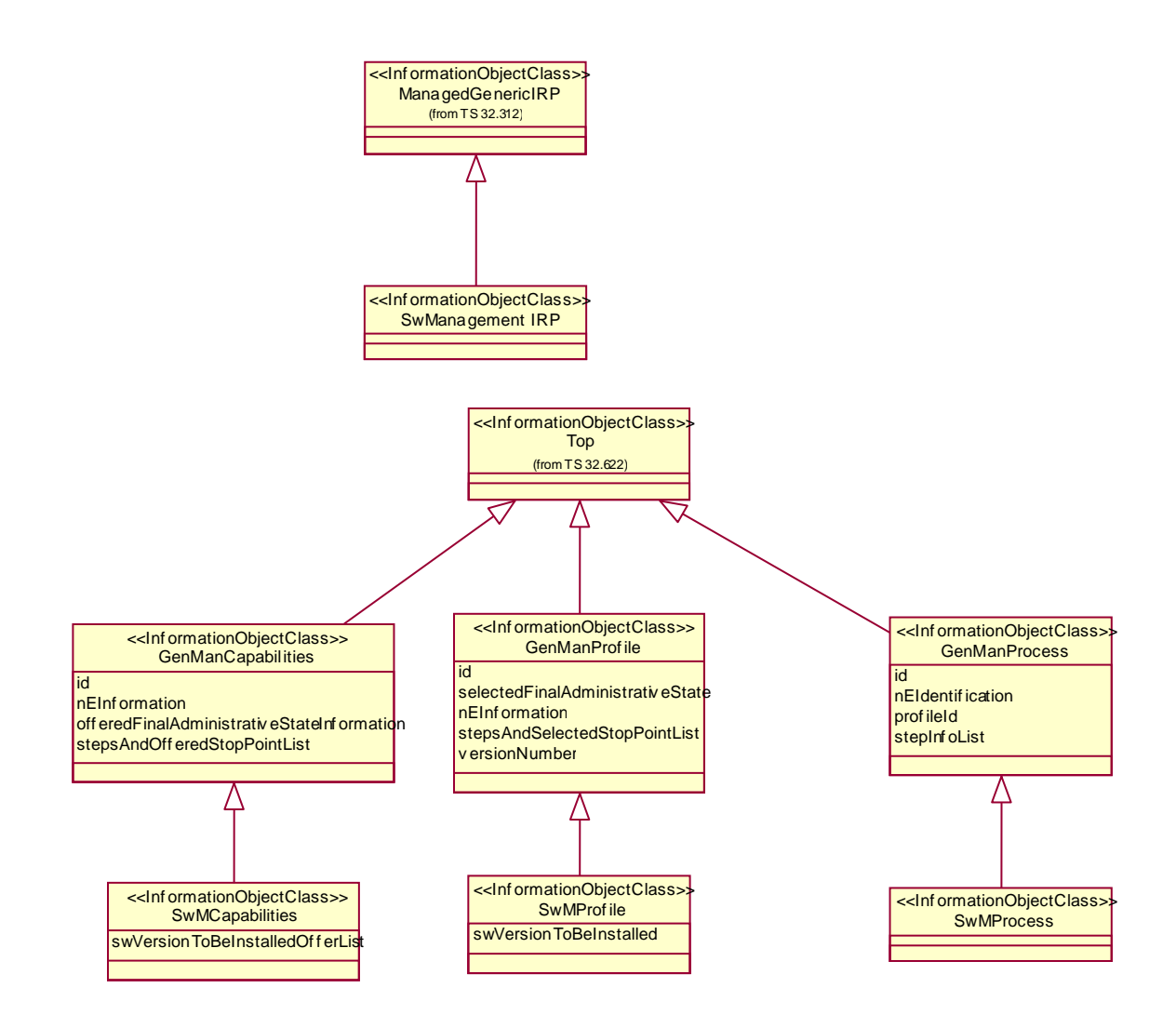

### 4.3 Information object class definitions

#### 4.3.1 GenManCapability

#### 4.3.1.1 Definition

This object class is a support object class. Sub-classes of this IOC represent the IRPAgent's capability in support of automated management.

It is created by the IRPAgent and cannot be modified by the IRPManager. An instance of a sub-class of genManCapability object is valid for a certain NE type or a set of NE types. Multiple genManCapability objects may be instantiated in the IRPAgent.

The object identifies:

- a) the sequence of the self-configuration steps and for each step
	- a.1) the possibility, whether before the step a stop point can be selected, such that the self-configuration step is suspended and waits for a request by the IRPManager to resume.
- b) the final administrativeState (ITU-T X.731) of the NE after successful self-configuration.

#### 4.3.1.2 Attributes

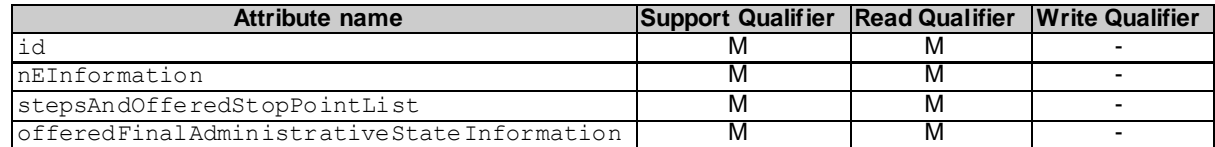

#### 4.3.1.3 Notifications

#### 4.3.2 GenManProfile

#### 4.3.2.1 Definition

This object class is a support object class. Sub-classes of this IOC represent the IRPManager's decision related to automated management.

An instance of a sub-class of GenManProfile is valid for a certain NE type or a set of NE types. For an NE starting its self-configuration process (see genManProcess) there shall be no ambiguity which instance of a sub-class of GenManProfile is valid for a certain NE type or a set of NE types.

Multiple instances of sub-classes of GenManProfile objects may be instantiated in the IRPAgent.

By using an instance of a sub-class of this object the IRPManager decides which of the possible stop points offered in the related instance of a sub-class of genManCapability are used to suspend the automated management process of the specified NE type (or set of NE types) and which of the

offeredFinalAdministrativeStateInformation is selected.

#### 4.3.2.2 Attributes

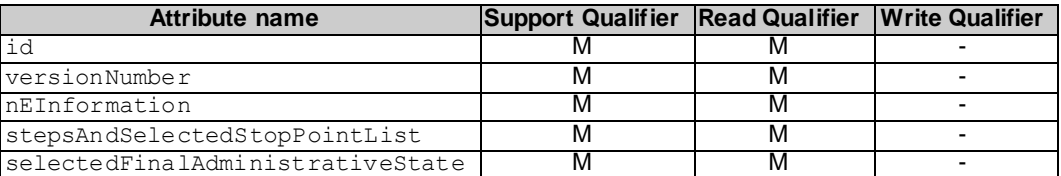

#### 4.3.2.3 Notifications

#### 4.3.3 GenManProcess

#### 4.3.3.1 Definition

This object class is a support object class. Sub-classes of this IOC describe the automated management process for an NE. They allow the IRPManager to be informed about the current progress of the process and where stop points are set. No intervention of the IRPManager is foreseen except resume after a stop point was reached or termination of the selfconfiguration.

When the automated management process for an NE starts, an instance of the sub-class of genManProcess is created automatically.

The steps in the stepInfoList shall conform to the content of the relevant sub-class of genManProfile instance. Example:

```
If the stepsAndOfferedStopPointList of a sub-class instance of genManProfile indicates 
stopPointCanBeSetBeforeThisStep for step X, then the entry for step X in the stepInfoList of the sub-
class instance of genManProcess can only have the value stopPointIsNotSet.
```
When there is no relevant genManProfile at creation time of genManProcess, then the IRPAgent creates the genManProcess based on the relevant genManCapability. In this case preferably no stop point shall be set in the self configuration process.

When the last step of the self configuration process is completed successfully, the genManProcess instance is deleted automatically.

When self configuration process is terminated by the IRPManager, the genManProcess instance is deleted automatically.

#### 4.3.3.2 Attributes

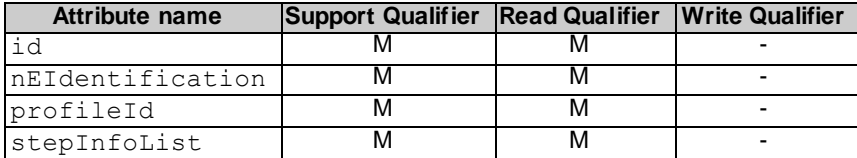

#### 4.3.3.3 Notifications

#### 4.3.4 SwMCapability

#### 4.3.4.1 Definition

This object class is a sub-class of genManCapability and represents the IRPAgent's capability in support of SWM.

It is created by the IRPAgent and cannot be modified by the IRPManager.

A SwMManagementCapability object is valid for a certain NE type or a set of NE types with a certain SW version or set of versions. For an NE there shall be no ambiguity which SwMManagementCapability object is valid for the NE.

Multiple SwMManagementCapability objects may be instantiated in the IRPAgent.

The object identifies:

a) the sequence of the self-configuration steps

and for each step:

- a.1) the possibility, whether before the step a stop point can be selected, such that the self-configuration step is suspended and waits for a request by the IRPManager to resume.
- b) the final administrativeState of the NE after successful self-configuration.

Information on Requirements Traceability:

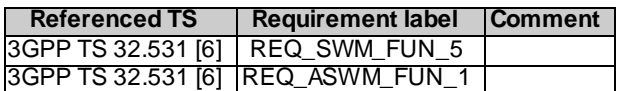

#### 4.3.4.2 Attributes

All attributes inherited from IOC GenManCapability.

Additional attributes:

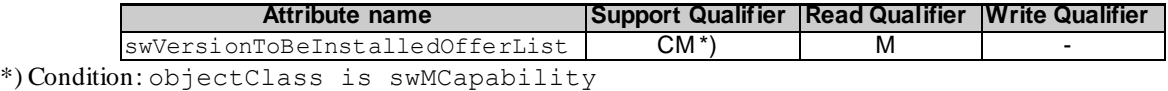

#### 4.3.4.3 Attribute constraints

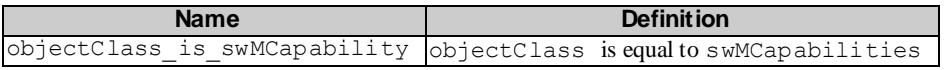

#### 4.3.4.4 Notifications

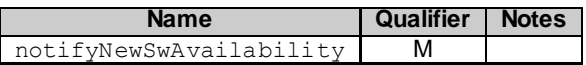

#### 4.3.5 SwMProfile

#### 4.3.5.1 Definition

This object class is a sub-class of genManProfile. It allows the IRPManager to select from the stop points offered in the swMCapabilites object those which should be used to stop the SW management process for NEs, which fit to the nEInformation and swVersionToBeInstalled, and which of the offeredFinalAdministrativeStateInformation is selected.

For an NE starting its SWM process there shall be no ambiguity which swMManagementProfile is valid for the NE. Therefore the nEInformation of different swMProfile instances shall not intersect. Example for a not allowed intersection: profile 1 has nEInformation=(neType=eNB), profile 2 has nEInformation=((neType=eNB) and (Id=1)) ).

Information on Requirements Traceability:

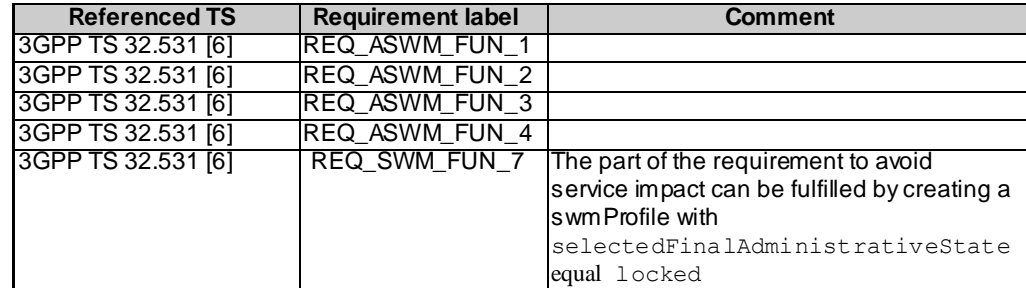

#### 4.3.5.2 Attributes

All attributes inherited from IOC GenManProfile.

Additional attributes:

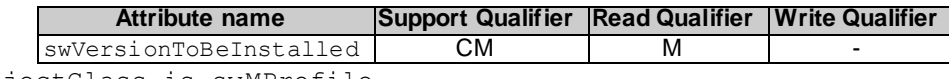

Condition: objectClass\_is\_swMProfile

#### 4.3.5.3 Attribute constraints

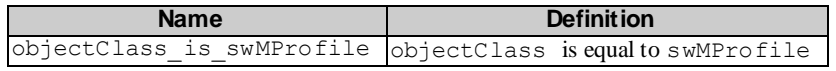

#### 4.3.5.4 Notifications

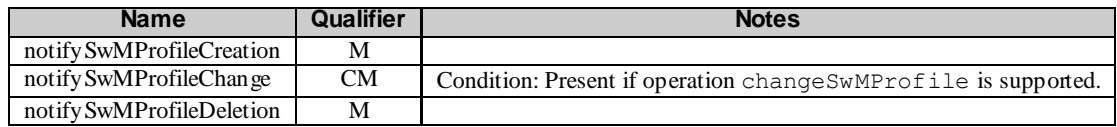

#### 4.3.6 SwMProcess

#### 4.3.6.1 Definition

This object class is a sub-class of genManProcess . It describes the SW management process for an NE. It allows the IRPManager to be informed about the current progress of the SWM process and where stop points are set. No intervention of the IRPManager is foreseen except to provide indication to resume after a stop point was reached or to abort the self-configuration.

When the automated management process for an NE starts, an instance of the swMProcess is created automatically.

The id of the swMProcess shall be identical to the identifier of the NE and identify the swMProcess instance uniquely.

The steps in the stepInfoList shall conform to the content of the relevant swMProfile instance. Example:

```
If the stepsAndOfferedStopPointList of swMProfile indicates 
stopPointCanBeSetBeforeThisStep for step X, then the entry for step X in the stepInfoList of
swMProcess can only have the value stopPointIsNotSet .
```
When there is no relevant swMProfile at creation time of swMProcess, then the IRPAgent creates the swMProcess based on the relevant swMCapability. In this case preferably no stop point shall be set in the self configuration process.

When the last step of the self configuration process is completed successfully, the swMProcess instance is deleted automatically.

When self configuration process is terminated by the IRPManager, the swMProcess instance is deleted automatically.

Information on Requirements Traceability:

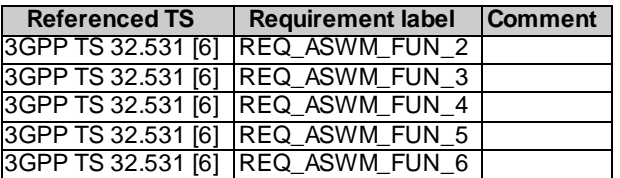

#### 4.3.6.2 Attributes

All attributes inherited from IOC GenManProcess.

Additional attributes: None.

#### 4.3.6.3 Notifications

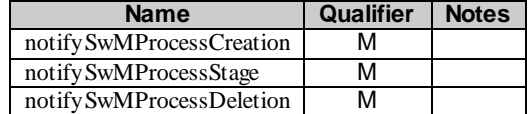

#### 4.3.7 SwMIRP

#### 4.3.7.1 Definition

This information object represents a Software Management IRP. It inherits from IOC managedGenericIRP.

#### 4.3.7.2 Attributes

All attributes inherited from IOC managedGenericIRP.

Additional attributes: None.

#### 4.3.7.3 Notifications

All notifications inherited from IOC managedGenericIRP.

Additional notifications: None.

### 4.3.8 SwMManagedEntity

#### 4.3.8.1 Definition

The proxy IOC, SwMManagedEntity represents the role that can be played by an instance of a managed element. The objectClass and objectInstance identify a managed element instance.

### 4.4 Information relationship definitions

#### 4.4.1 relation-swMIRP-swMCapability (M)

#### 4.4.1.1 Definition

This represents the relationship between SwMIRP and SwMCapability.

#### 4.4.1.2 Roles

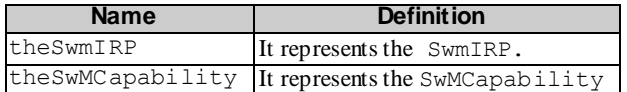

#### 4.4.1.3 Constraints

There is no constraint for this relationship.

### 4.4.2 relation-SwmIRP-swMProfile (M)

#### 4.4.2.1 Definition

This represents the relationship between SwmIRP and SwMProfile.

#### 4.4.2.2 Roles

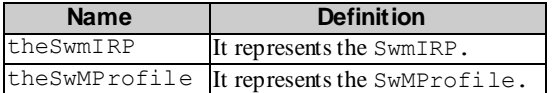

#### 4.4.2.3 Constraints

There is no constraint for this relationship.

### 4.4.3 relation-swMIRP-swMProcess (M)

#### 4.4.3.1 Definition

This represents the relationship between SwmIRP and SwMProcess.

#### 4.4.3.2 Roles

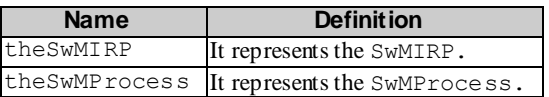

#### 4.4.3.3 Constraints

There is no constraint for this relationship.

#### 4.4.4 relation-swMCapabilites-swMProfile (M)

#### 4.4.4.1 Definition

This represents the relationship between swMCapability and swMProfile.

#### 4.4.4.2 Roles

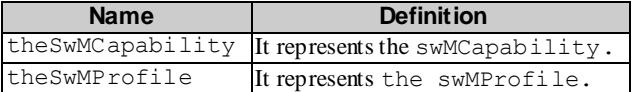

#### 4.4.4.3 Constraints

A relation can only exist between a SwMProfile and a SwMCapability when

a) all steps which are entries in the stepsAndSelectedStopPointList of SwMProfile have

stopPointCanBeSetBeforeThisStep = Yes in the stepsAndOfferedStopPointList of the SwMCapability.b)

nEInformation of SwMProfile is a subset of nEInformation of SwMCapability. $4.4.5$  relation

```
swMProfile-swMProcess (M)
```
#### 4.4.5.1 Definition

This represents the relationship between SwMProfile and SwMProcess.

#### 4.4.5.2 Roles

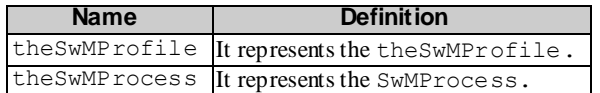

#### 4.4.5.3 Constraints

A SwMProcess shall perform all self-configuration steps according to stepsAndOfferedStopPointList of SwMProfile.

A relation can only exist between a SwMProcess and a SwMProfile when nEIdentification of SwMProcess falls into nEInformation of SwMProfile.

### 4.5 Information attribute definitions

### 4.5.1 Definition and legal values

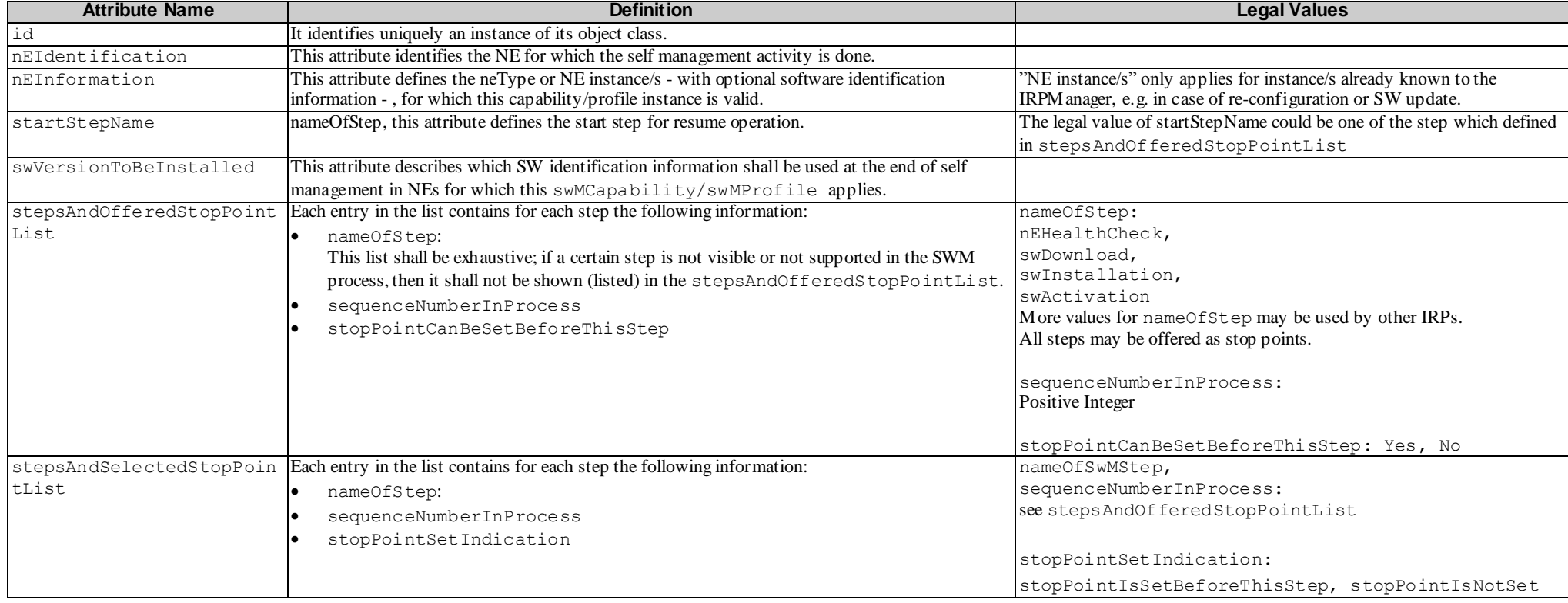

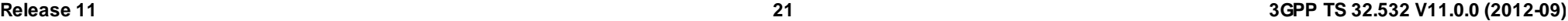

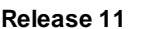

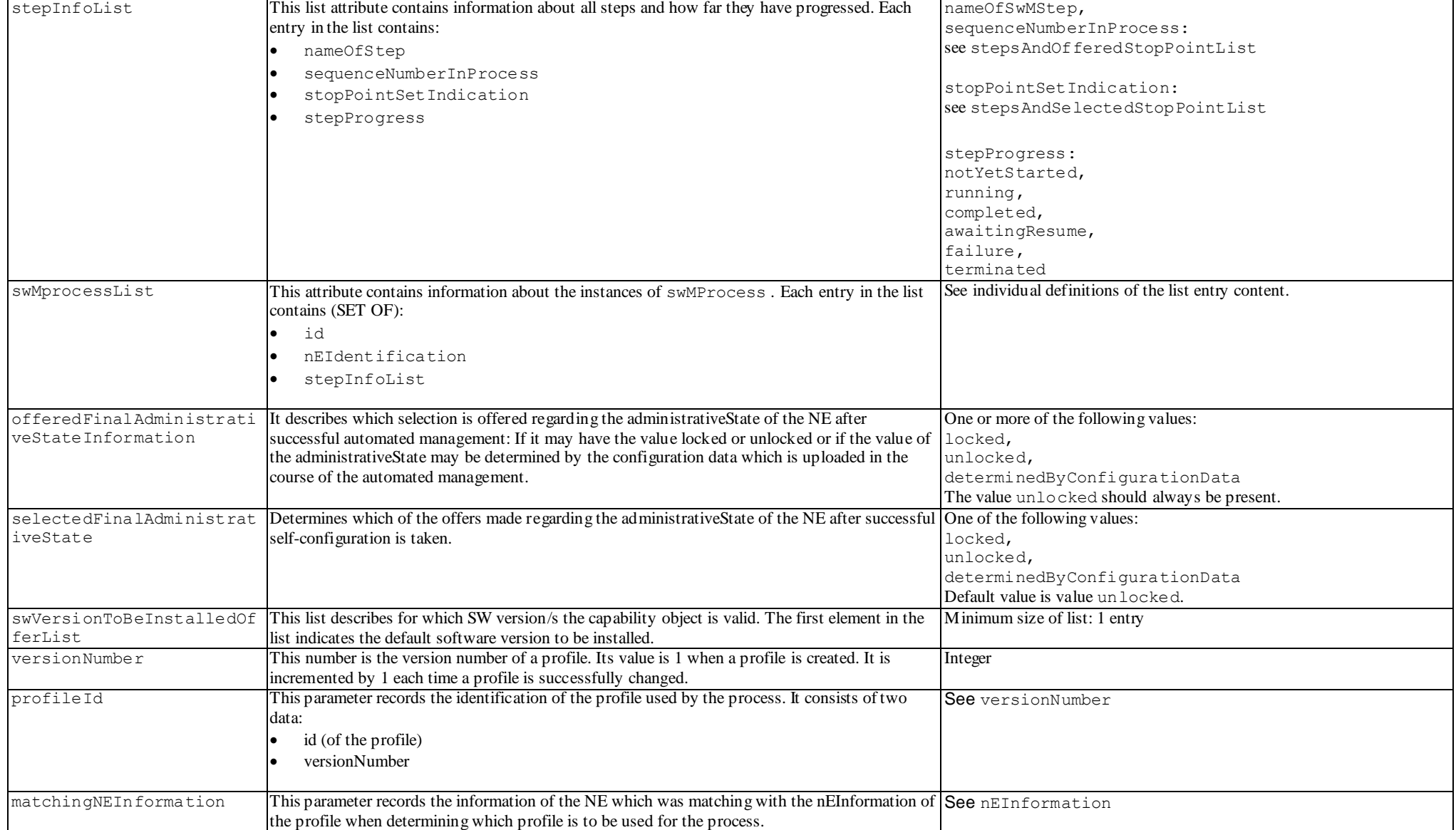

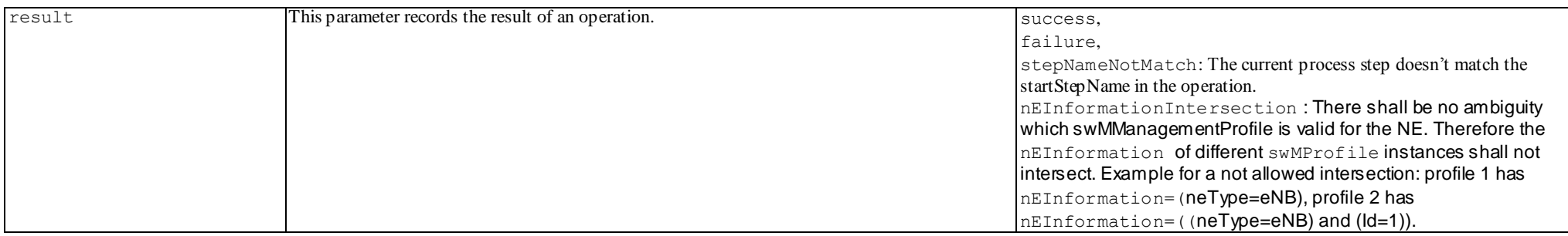

### 4.5.2 Constraints

### 5 IRP descriptions: Interface Definitions

### 5.1 Class diagram representing interfaces

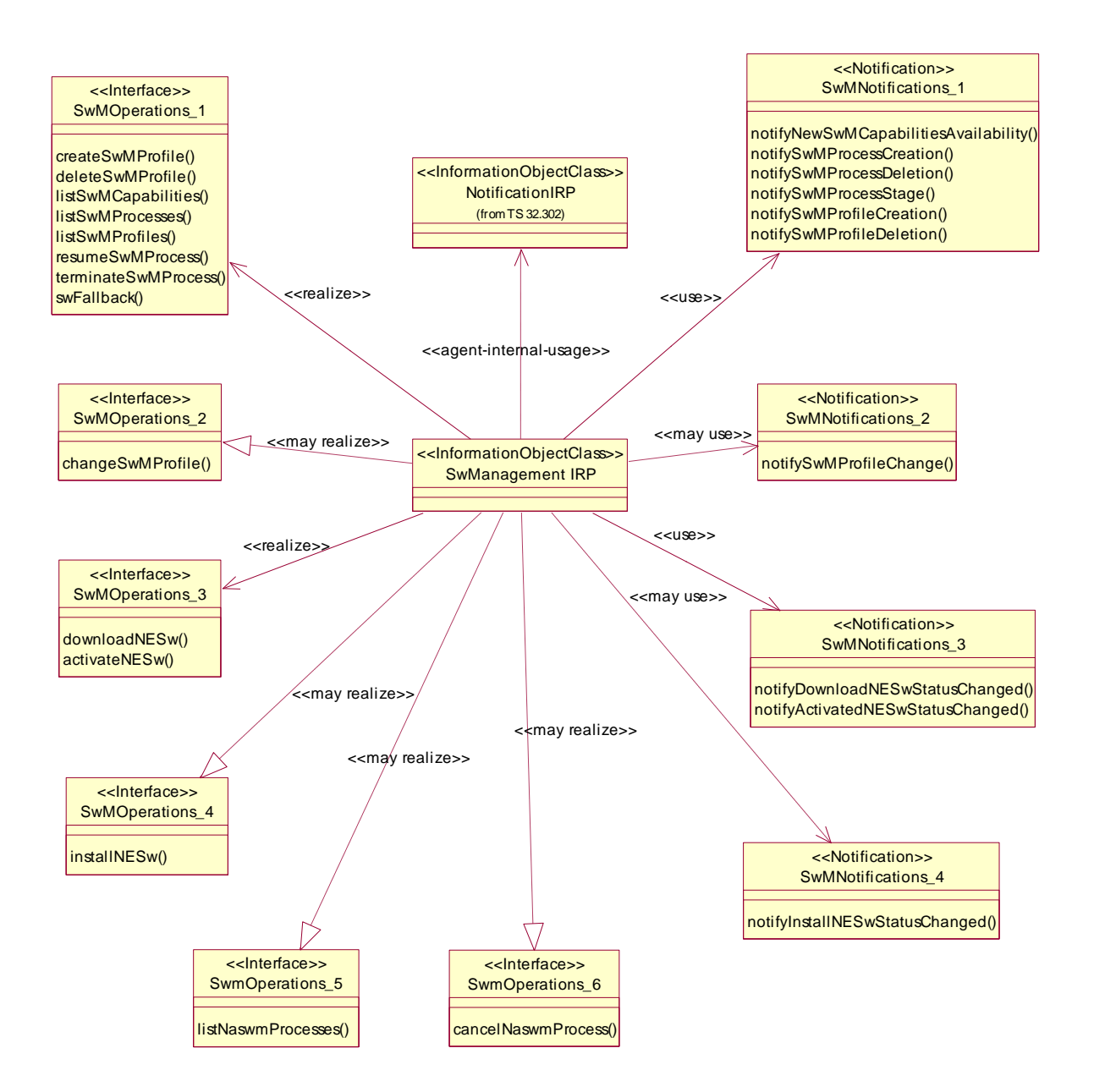

Additionally, the operations and notifications of this document are specified and grouped under Interfaces as shown in the following sections. To allow the flexible support of the necessary and sufficient operations and notifications for software management, the operations and notifications of this specification are packaged into two groups, one related to automatic software management (ASWM) and the other related to non-automated software management (NASWM).

Automatic Software Management requires the following operations and notifications:

- 1. SwMOperations\_1 and SwMNotifications\_1 shall be mandatory
- 2. SwMOperations\_2 and SwMNotifications\_2 shall be optional

Non Automatic Software Management requires the following operations and notifications:

- 1. SwMOperations\_3 and SwMNotifications\_3 shall be mandatory
- 2. SwMOperations\_4 and SwMNotifications\_4 shall be optional

3. SwMOperations\_5 shall be conditional mandatory; the condition is: progress reporting for or cancellation of NASWM operations is supported.

4. SwMOperations\_6 shall be conditional mandatory; the condition is: cancellation of NASWM operations is supported.

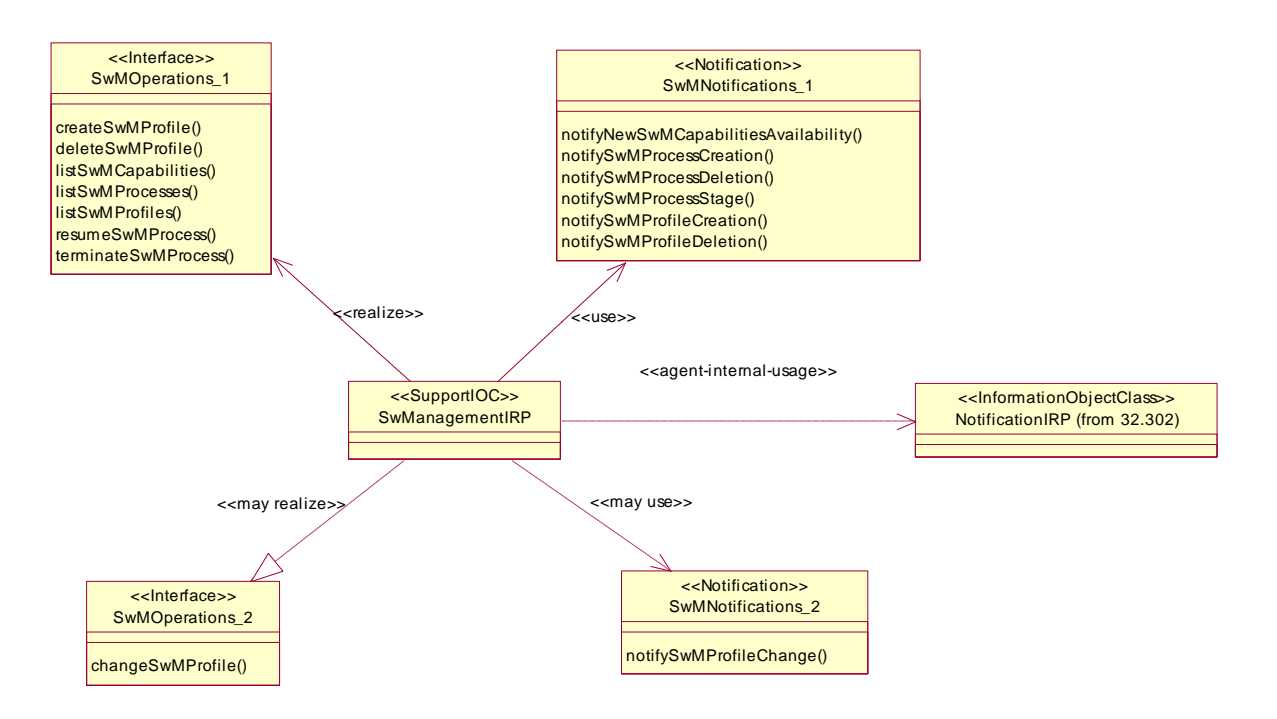

**Figure 5.1-2 Operations and Notifications for ASWM**

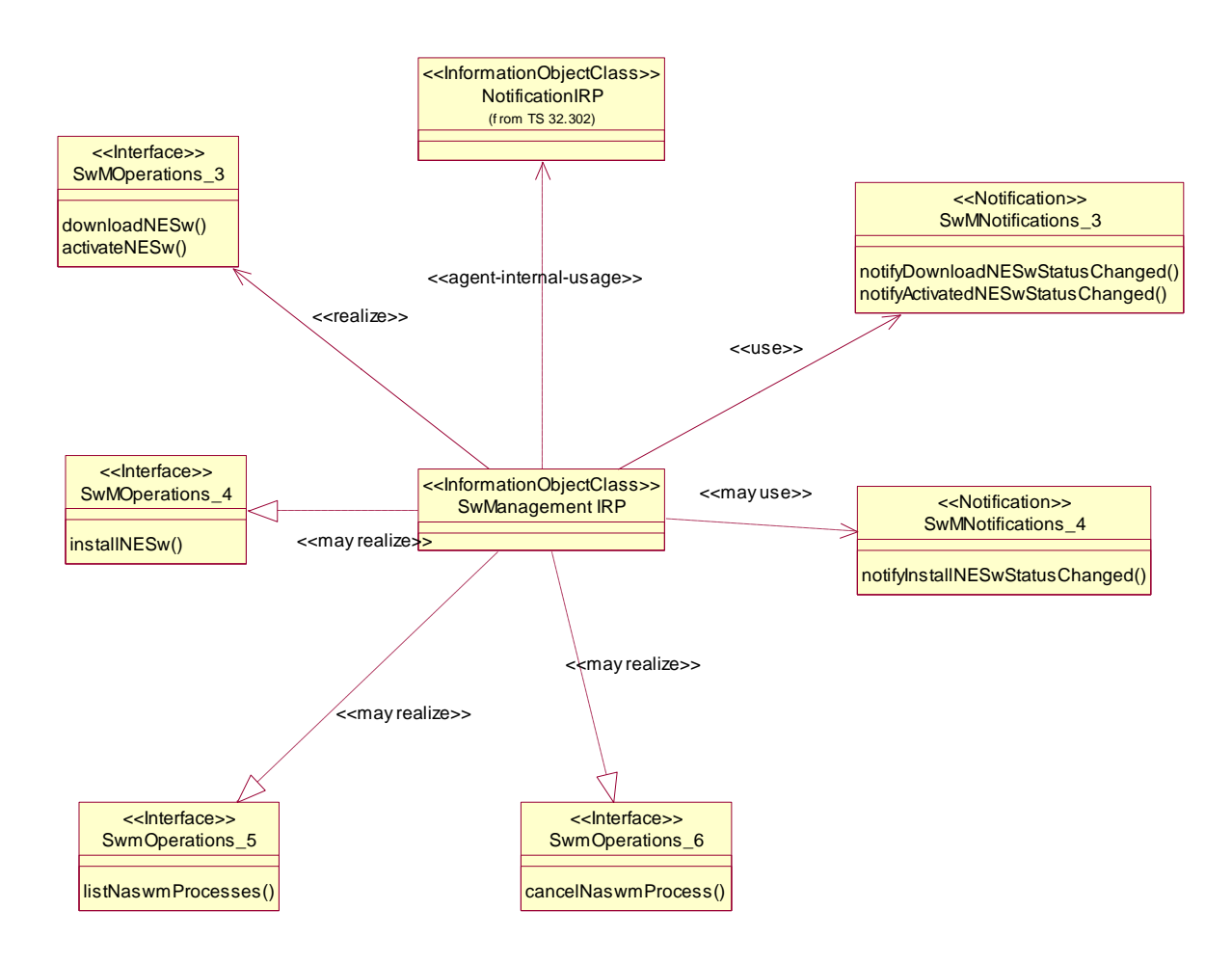

**Figure 5.1-3 Operations and Notifications for NASWM**

### 5.2 Generic rules

- **Rule 1:** each operation with at least one input parameter supports a pre-condition valid\_input\_parameter which indicates that all input parameters shall be valid with regards to their information type. Additionally, each such operation supports an exception operation\_failed\_invalid\_input\_parameter which is raised when pre -condition valid\_input\_parameter is false. The exception has the same entry and exit state.
- **Rule 2:** each operation with at least one optional input parameter supports a set of pre-conditions supported\_optional\_input\_parameter\_xxx where "xxx" is the name of the optional input parameter and the precondition indicates that the operation supports the named optional input parameter. Additionally, each such operation supports an exception operation\_failed\_unsupported\_optional\_input\_parameter\_xxx which is raised when (a) the pre-condition supported\_optional\_input\_parameter\_xxx is false and (b) the named optional input parameter is carrying information. The exception has the same entry and exit state.
- **Rule 3:** each operation shall support a generic exception operation\_failed\_internal\_problem which is raised when an internal problem occurs and that the operation cannot be completed. The exception has the same entry and exit state.
- NOTE: These rules are mapped at the solution set level. Pre -conditions and exceptions, generated by these rules, need not appear explicitly in the present document.

### 5.3 SwMIRPOperations\_1 Interface (M)

#### 5.3.1 Operation listSwMCapabilities (M)

#### 5.3.1.1 Definition

This operation allows the IRPManager to determine on the Itf-N interface which steps in the SW management are performed in NEs of a certain type, what is done by the NE in case a step does not perform normally and before which steps a stop point can be set, such that the software download halts and waits for a continuation request by the IRPManager.

Information on Requirements Traceability:

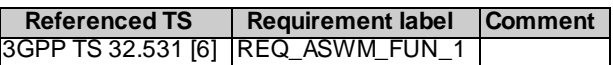

#### 5.3.1.2 Input parameters

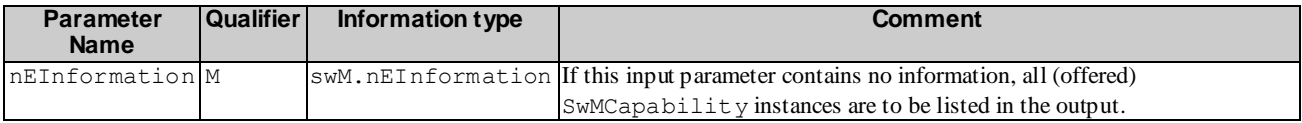

#### 5.3.1.3 Output parameters

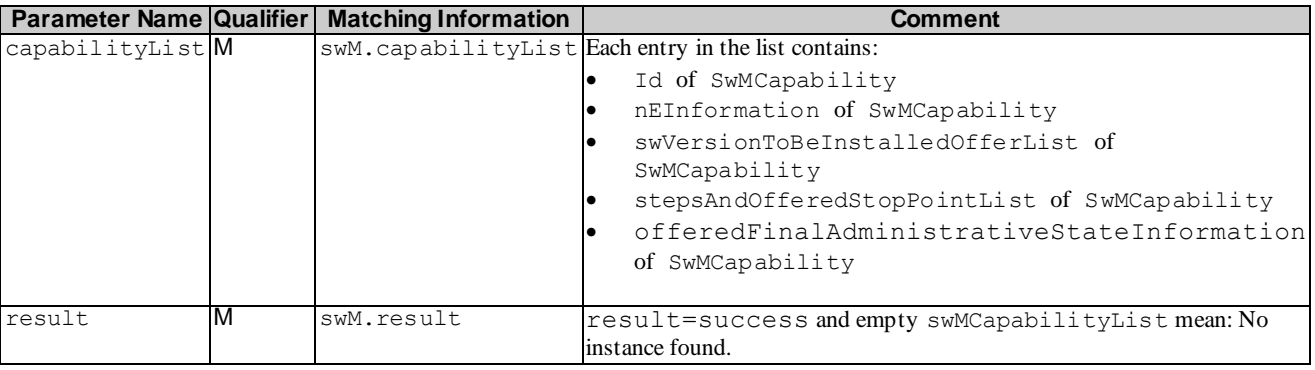

#### 5.3.1.4 Post-condition

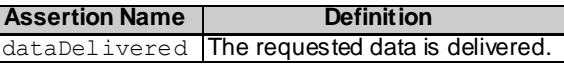

#### 5.3.1.5 Exceptions

5.3.1.5.1 operation failed

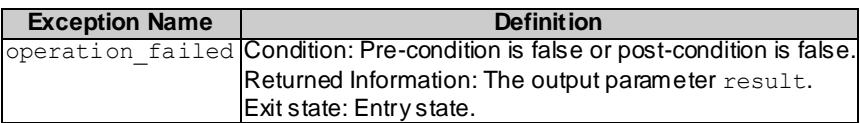

### 5.3.2 Operation listSwMProfiles (M)

#### 5.3.2.1 Definition

This operation allows the IRPManager to find out which instances of SwMProfile are valid NEs of a certain type.

Information on Requirements Traceability:

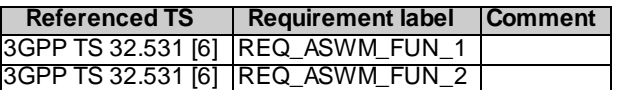

#### 5.3.2.2 Input parameters

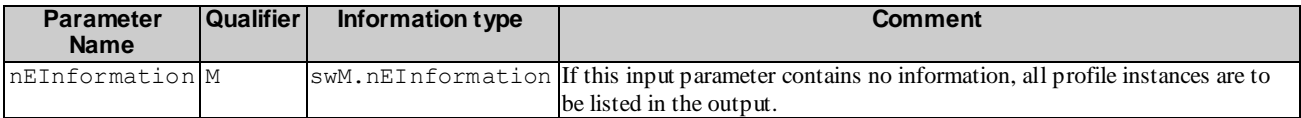

#### 5.3.2.3 Output parameters

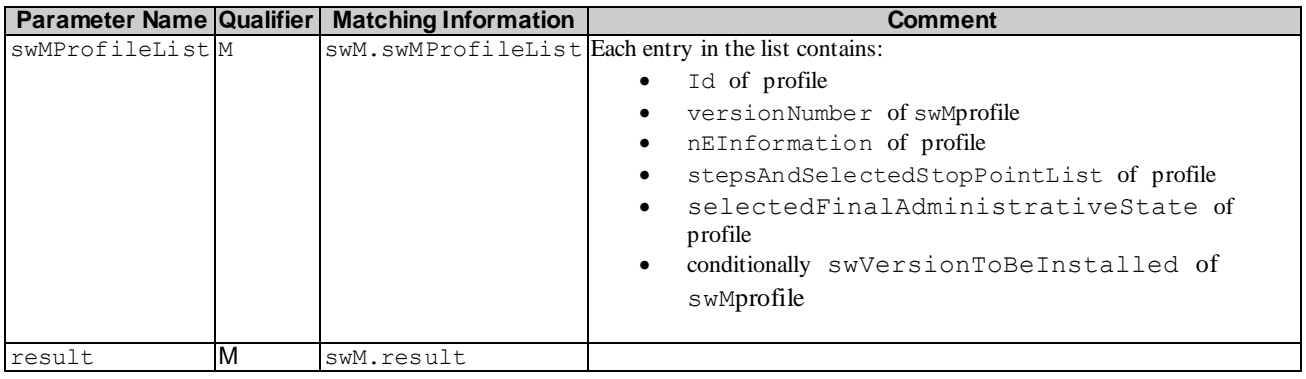

### 5.3.3 Operation createSwMProfile (M)

#### 5.3.3.1 Definition

This operation allows the IRPManager to establish an instance of SwMProfile to be valid for NEs of a certain type.

Information on Requirements Traceability:

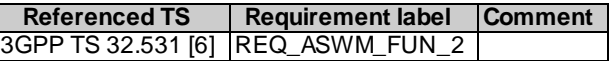

#### 5.3.3.2 Input parameters

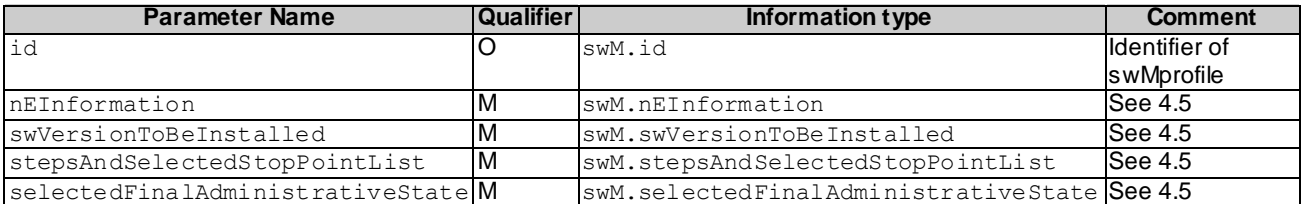

#### 5.3.3.3 Output parameters

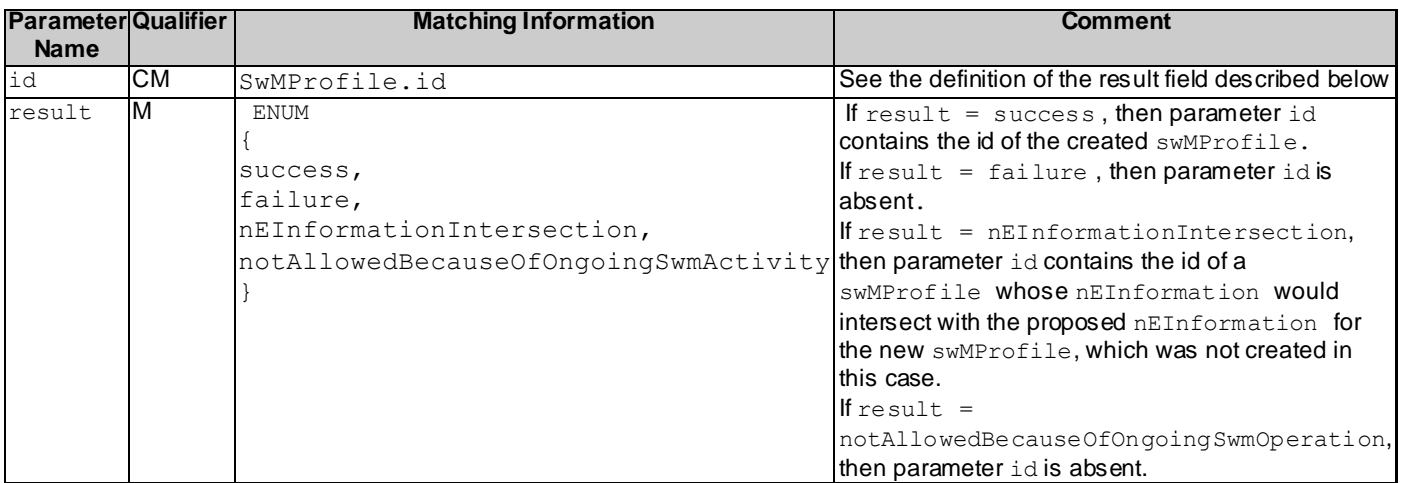

### 5.3.4 Operation deleteSwMProfile (M)

#### 5.3.4.1 Definition

This operation allows the IRPManager to delete an instance of swMProfile.

Information on Requirements Traceability:

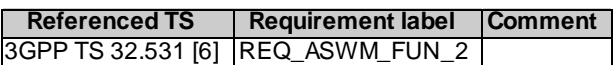

#### 5.3.4.2 Input parameters

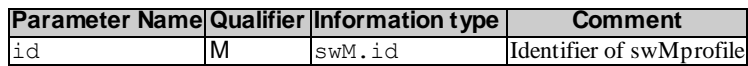

#### 5.3.4.3 Output parameters

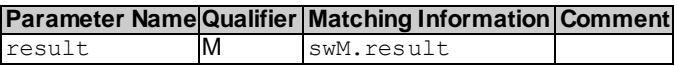

### 5.3.5 Operation listSwMProcesses (M)

#### 5.3.5.1 Definition

This operation allows the IRPManager to find out the status of one or several swMProcess instances

Information on Requirements Traceability:

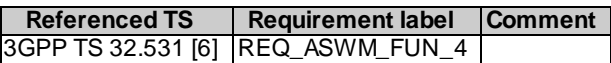

#### 5.3.5.2 Input parameters

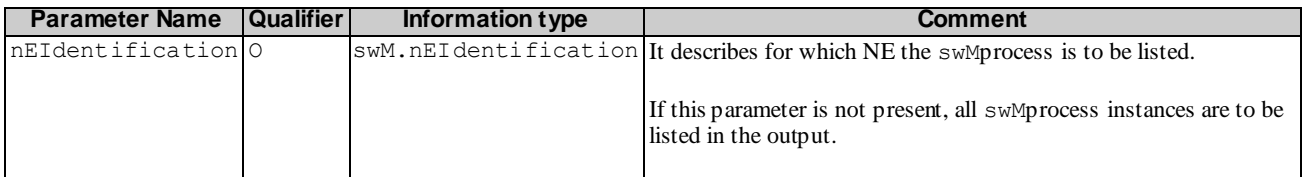

#### 5.3.5.3 Output parameters

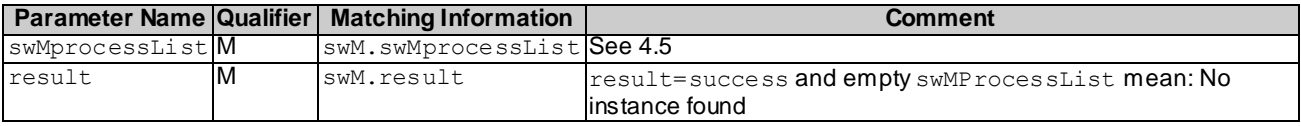

### 5.3.6 Operation resumeSwMProcess (M)

#### 5.3.6.1 Definition

This operation allows the IRPManager to resume a SW management process which currently has stopped at a stop point step.

Information on Requirements Traceability:

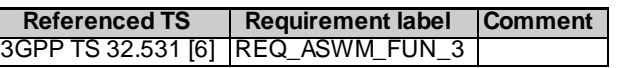

#### 5.3.6.2 Input parameters

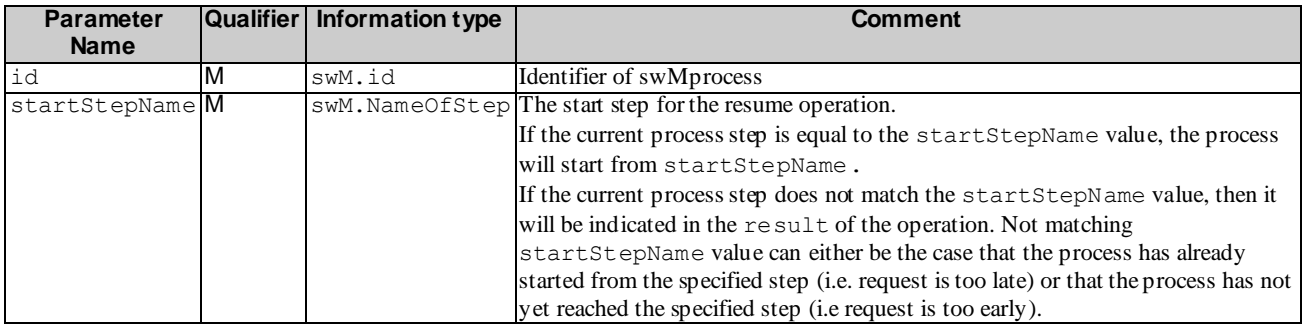

#### 5.3.6.3 Output parameters

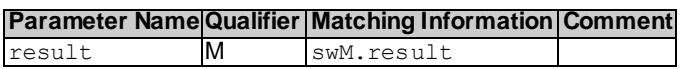

### 5.3.7 Operation swFallback (M)

#### 5.3.7.1 Definition

This operation enables the IRPManager to initiate a SW fallback.

Information on Requirements Traceability:

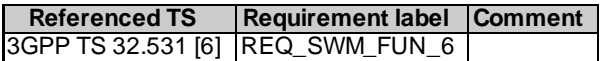

#### 5.3.7.2 Input parameters

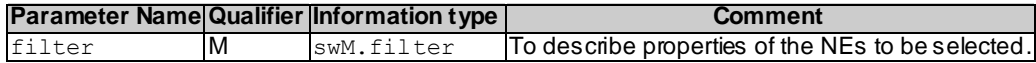

#### 5.3.7.3 Output parameters

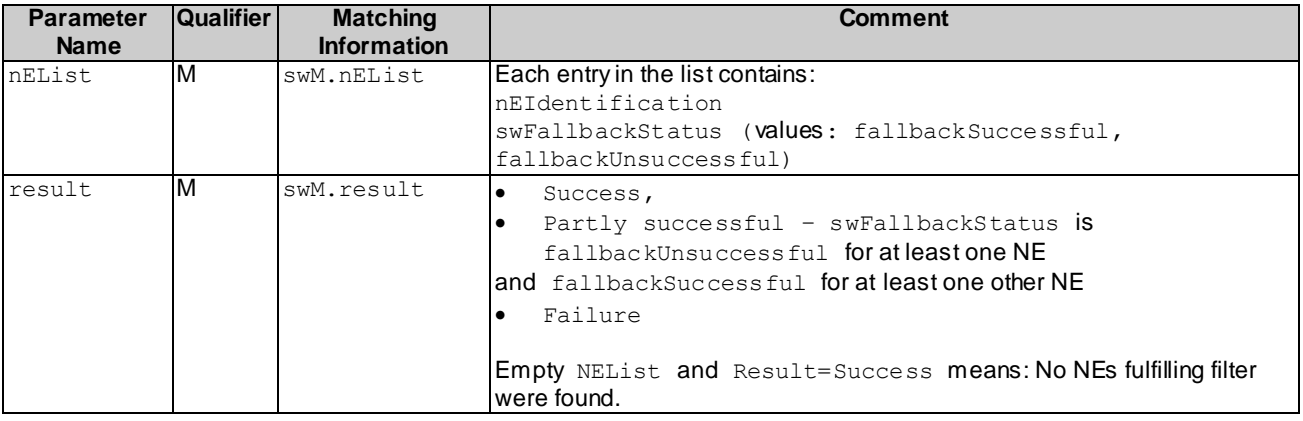

### 5.3.8 Operation terminateSwMProcess (M)

#### 5.3.8.1 Definition

This operation allows the IRPManager to terminate a SW management process which is currently ongoing.

Information on Requirements Traceability:

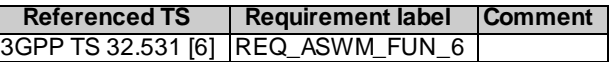

#### 5.3.8.2 Input parameters

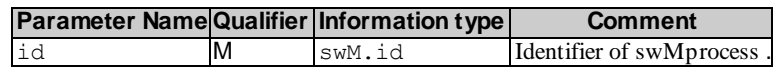

#### 5.3.8.3 Output parameters

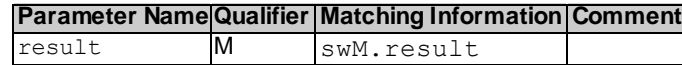

### 5.4 SwMIRPOperations\_2 Interface (O)

### 5.4.1 Operation changeSwMProfile (O)

#### 5.4.1.1 Definition

This operation allows the IRPManager to change an instance of SwMProfile.

A change in a profile which was already used at the start of an swMProcess does not affect that swMProcess (which is run to its completion according to the former version of the profile.

Information on Requirements Traceability:

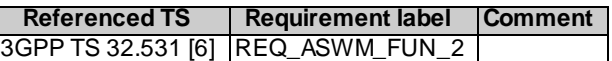

#### 5.4.1.2 Input parameters

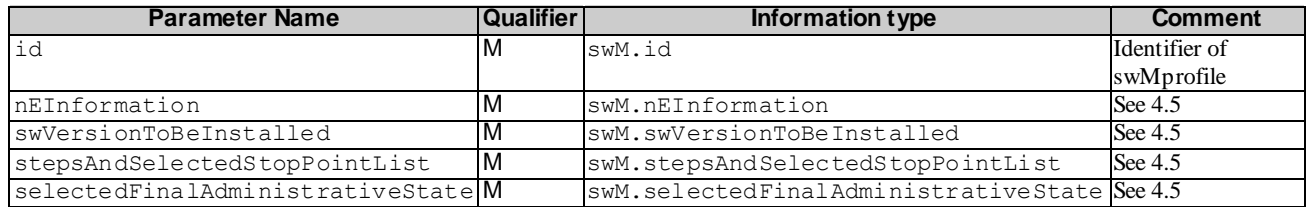

#### 5.4.1.3 Output parameters

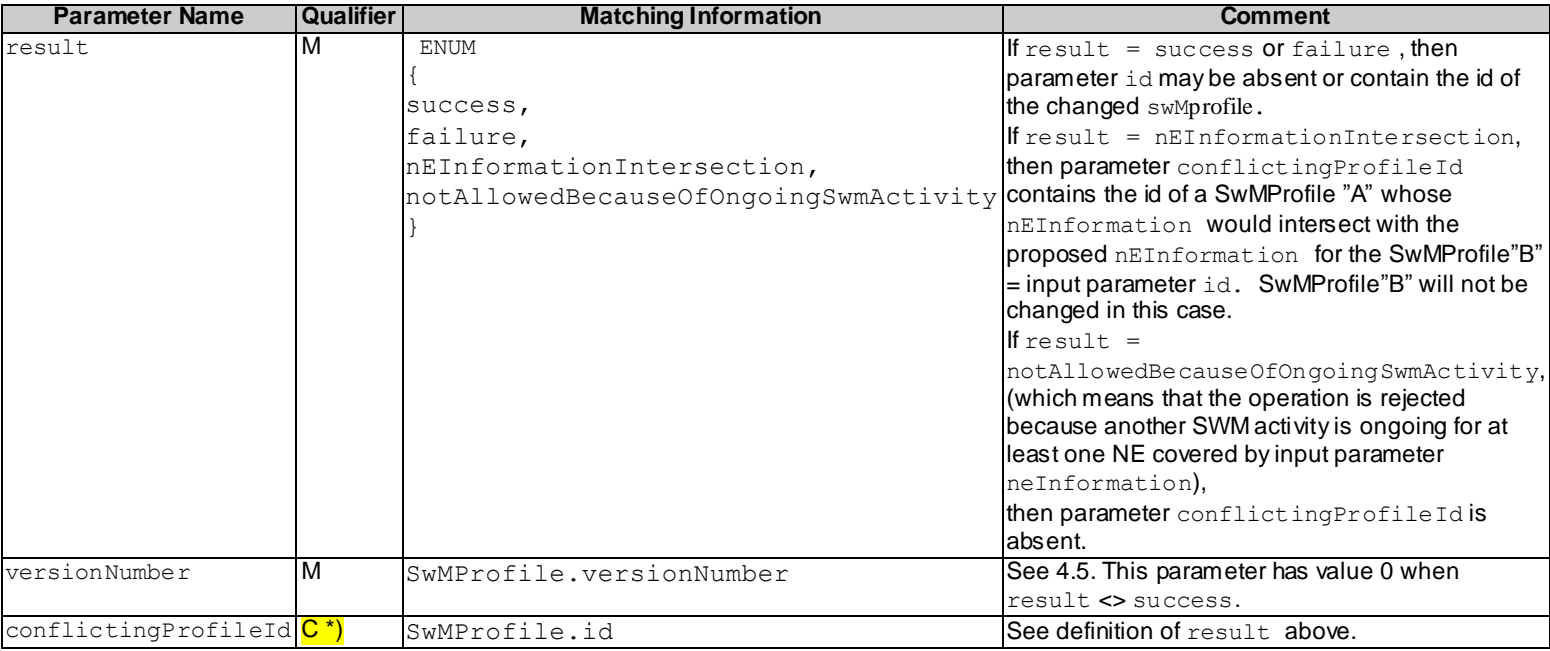

Editor Note: whether this parameter needs to be conditional or mandatory needs further discussion. The c ondition: result\_is\_nEInformationIntersection

#### 5.4.1.4 Constraints

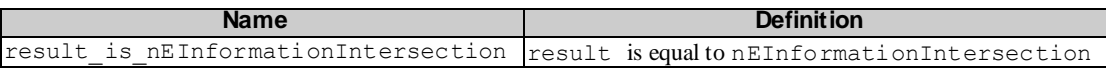

### 5.5 SwMIRPNotifications\_1 Interface (M)

### 5.5.1 Notification notifySwMProfileCreation (M)

#### 5.5.1.1 Definition

This notification conveys information about the creation of an instance of IOC swMProfile.

#### 5.5.1.2 Input parameters

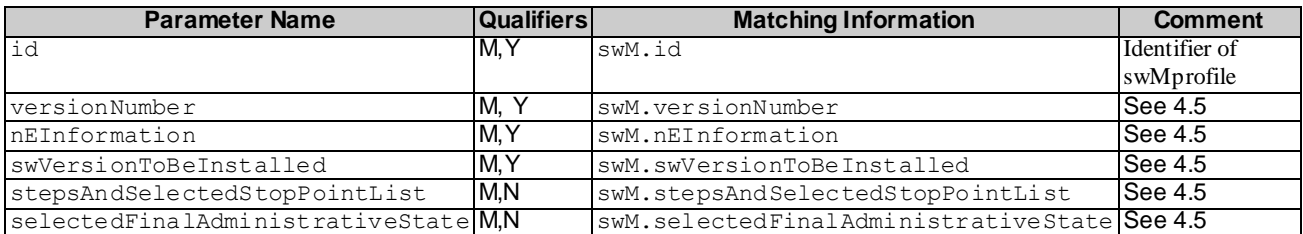

### 5.5.2 Notification notifySwMProfileDeletion (M)

#### 5.5.2.1 Definition

This notification conveys information about the deletion of an instance of IOC swMProfile.

Information on Requirements Traceability:

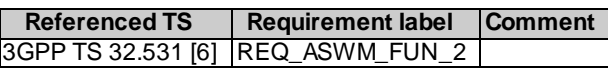

#### 5.5.2.2 Input parameters

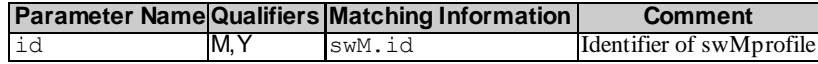

### 5.5.3 Notification notifySwMProcessCreation (M)

#### 5.5.3.1 Definition

This notification conveys informat ion about the creation of an instance of IOC swMProcess.

Information on Requirements Traceability:

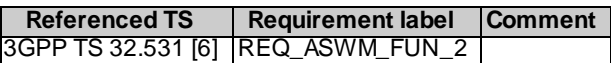

#### 5.5.3.2 Input parameters

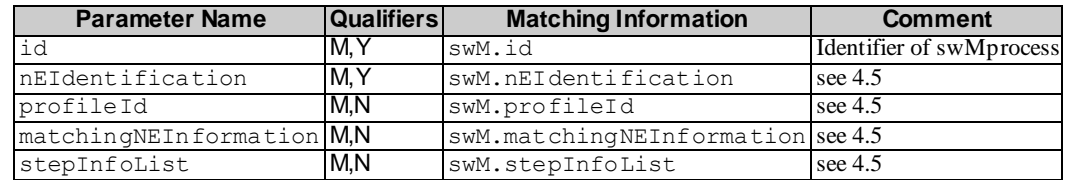

### 5.5.4 Notification notifySwMProcessStage (M)

#### 5.5.4.1 Definition

This notification conveys information about the stage of an instance of IOC swMProcess that has been completed or at which that process has been stopped (based on pre-set stop points).

Information on Requirements Traceability:

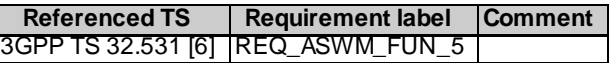

#### 5.5.4.2 Input parameters

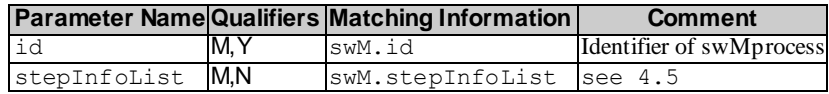

### 5.5.5 Notification notifySwMProcessDeletion (M)

#### 5.5.5.1 Definition

This notification conveys information about the deletion of an instance of IOC swMProcess

IRPAgent shall also send out this notification in case of a process termination caused by an exception, for example IRP Agent terminates the process because it had to wait too long after a suspend operation.

Information on Requirements Traceability:

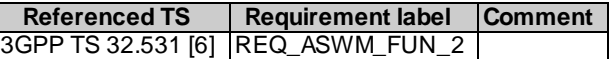

#### 5.5.5.2 Input parameters

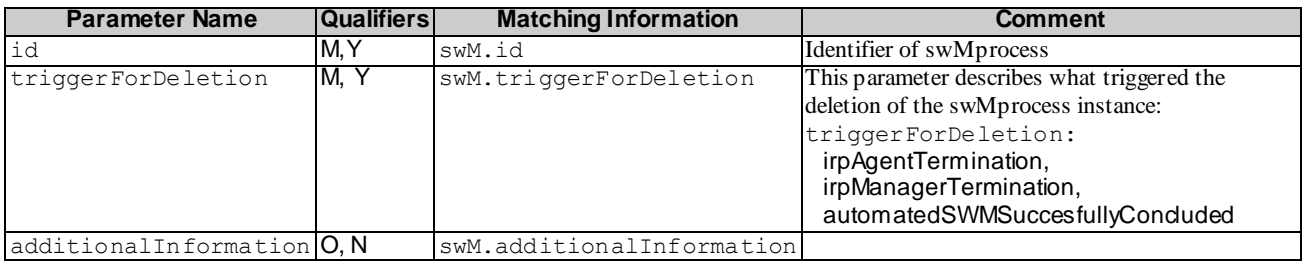

### 5.5.6 Notification notifyNewSwAvailability (M)

#### 5.5.6.1 Definition

This notification conveys information about the availability of new SW.

Information on Requirements Traceability:

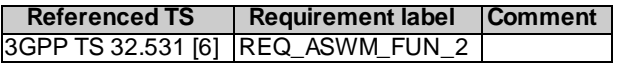

#### 5.5.6.2 Input parameters

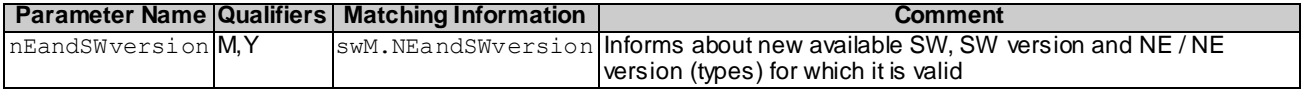

### 5.6 SwMIRPNotifications\_2 Interface (O)

#### 5.6.1 Notification notifySwMProfileChange (C/O)

#### 5.6.1.1 Definition

This notification conveys information about a change of an instance of IOC swMProfile.

Information on Requirements Traceability:

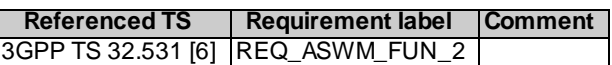

#### 5.6.1.2 Input parameters

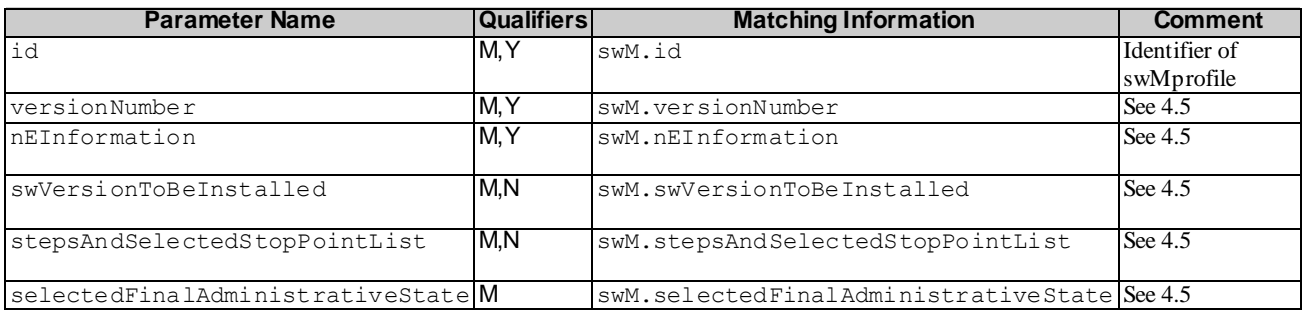

### 5.7 SwMIRPOperations\_3 Interface (M)

### 5.7.1 Operation downloadNESw (M)

#### 5.7.1.1 Definition

This operation allows IRPManager to request an IRPAgent to download network element software entities from a specified location. IRPManager provides a unique reference where IRPAgent can download NE software from.

NOTE: The file transfer may not happen over Itf-N and the details on how to transfer file from IRPAgent to NE(s) is vendor specific and outside the scope of this specification.

Information on Requirements Traceability:

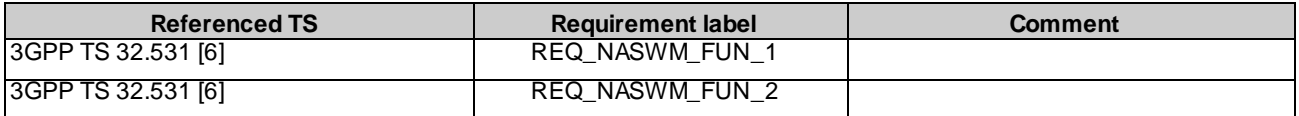

#### 5.7.1.2 Input parameters

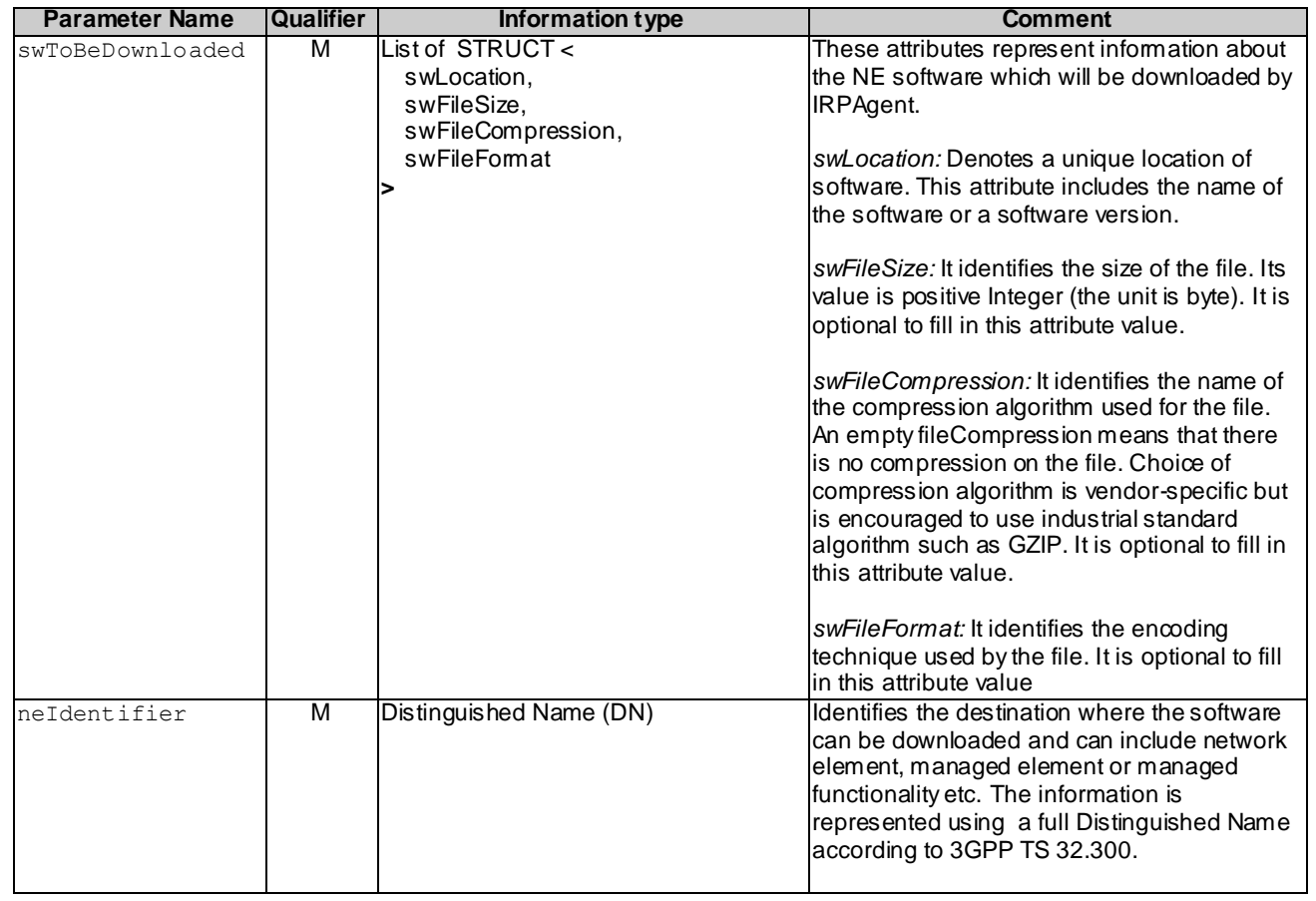

### 5.7.1.3 Output parameters

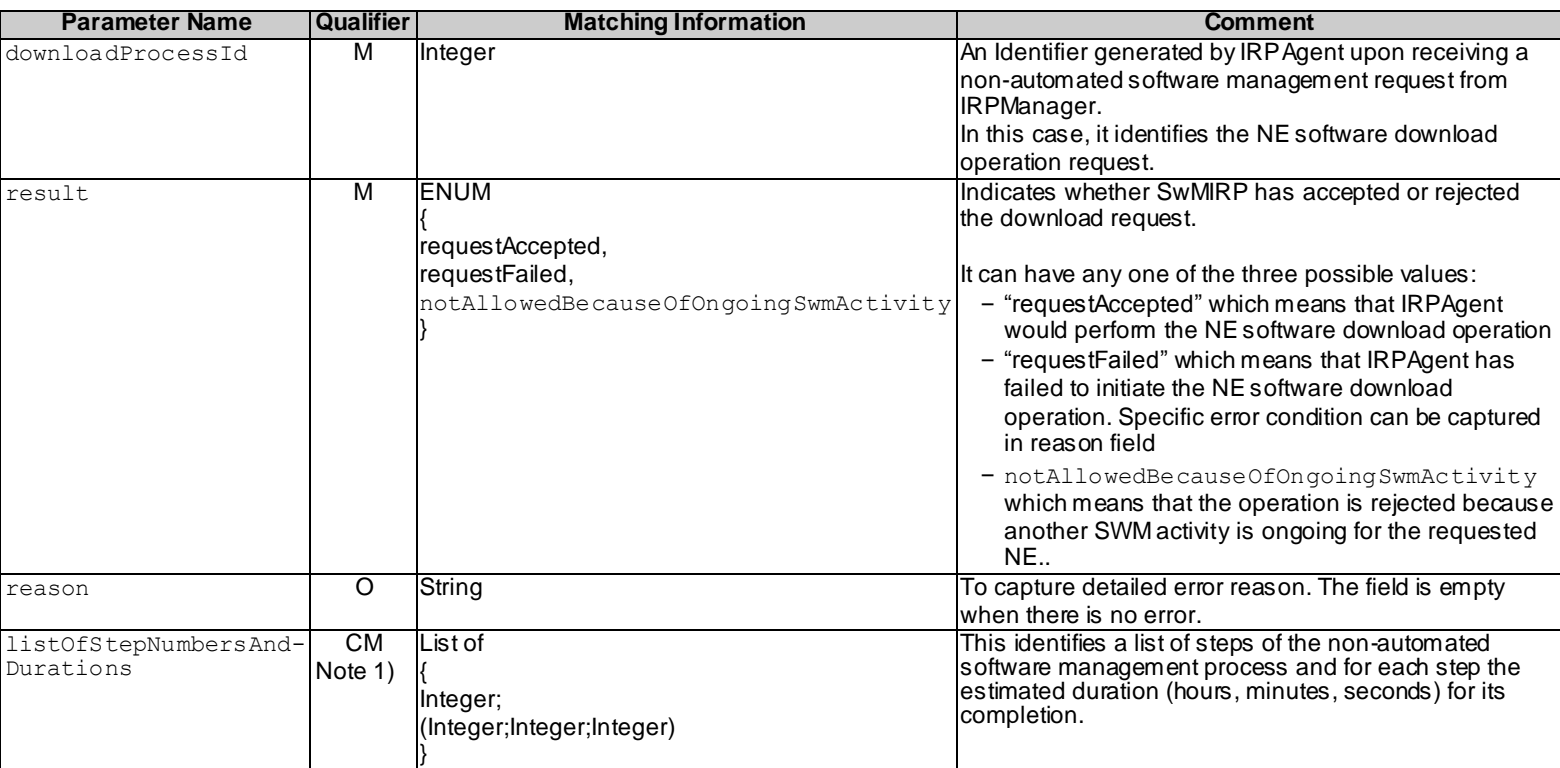

Note 1:Condition: Progress reporting of NASWM operations is supported.

#### 5.7.1.4 Pre condition

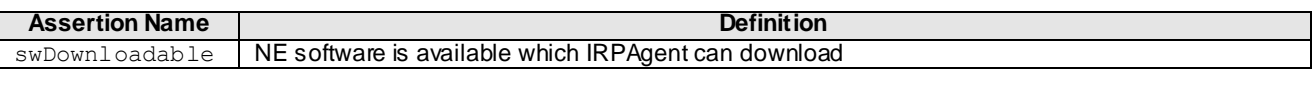

#### 5.7.1.5 Post-condition

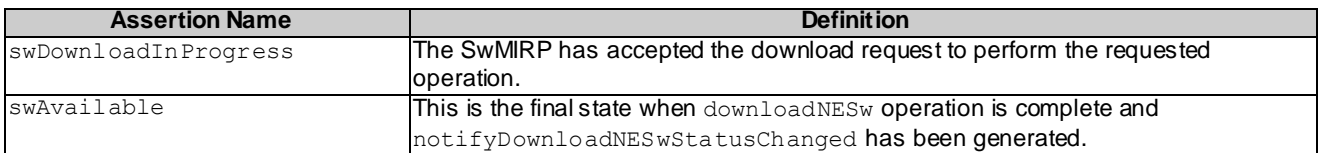

#### 5.7.1.6 Exceptions

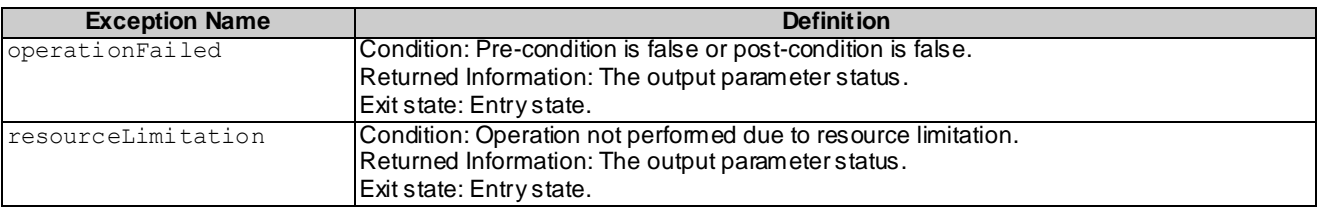

### 5.7.2 Operation activateNESw (M)

#### 5.7.2.1 Definition

This operation allows IRPManager to activate network element software entity which has been previously downloaded or installed on the request of IRPManager. This operation may be service affecting.

NOTE: activateNESw can be triggered through automatic or manual ways.

Information on Requirements Traceability:

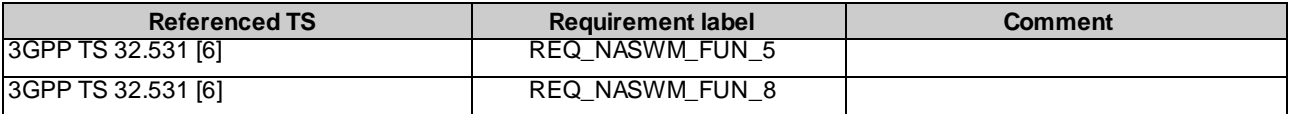

#### 5.7.2.2 Input parameters

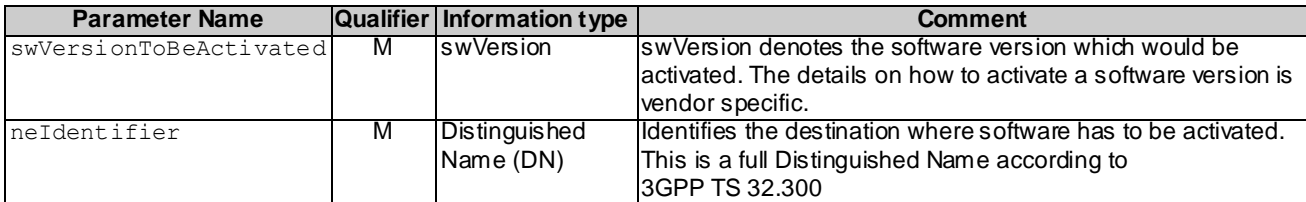

#### 5.7.2.3 Output parameters

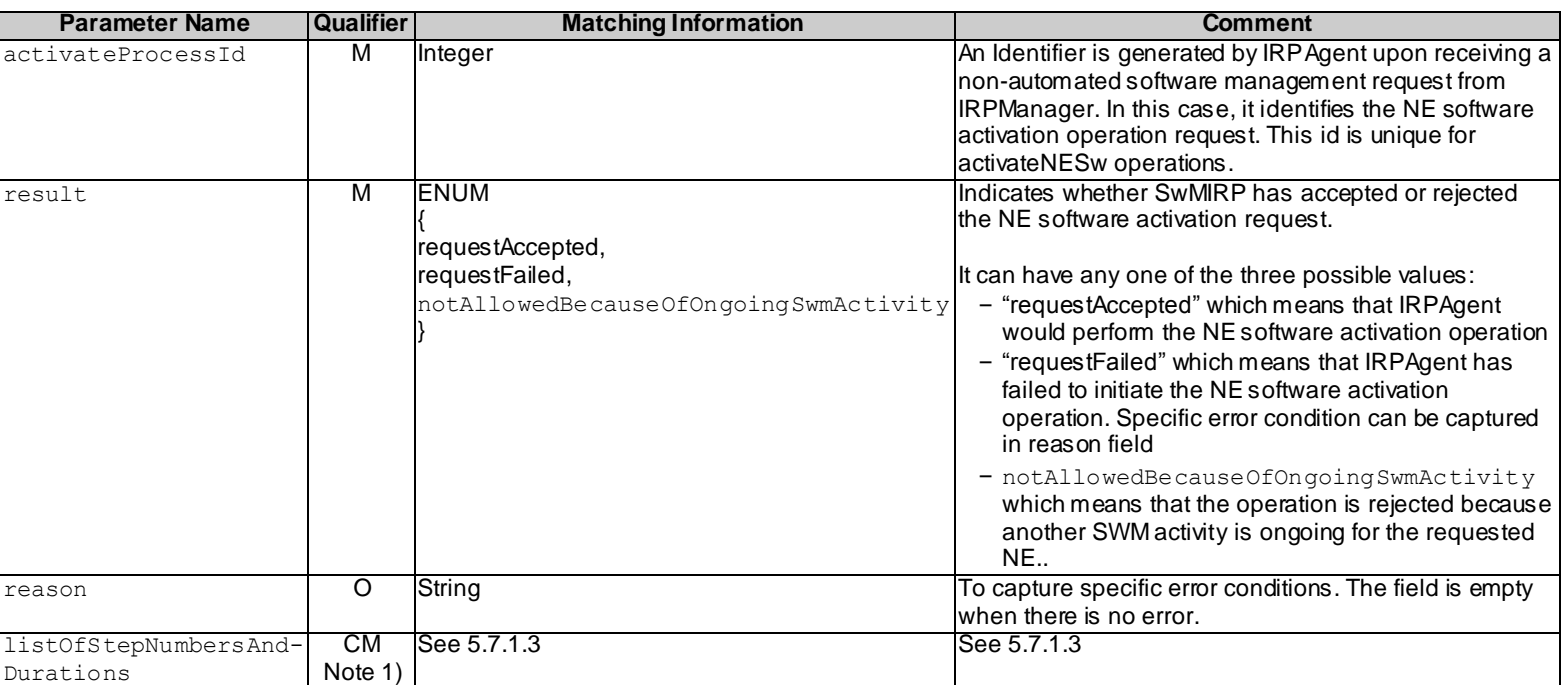

Note 1:Condition: Progress reporting of NASWM operations is supported.

#### 5.7.2.4 Pre condition

swAvailable or swInstalled

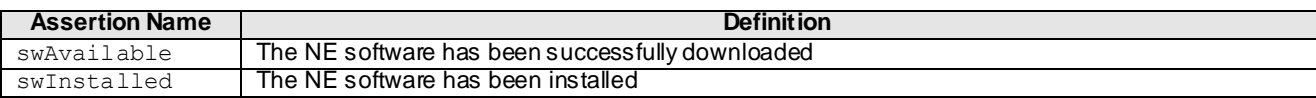

#### 5.7.2.5 Post-condition

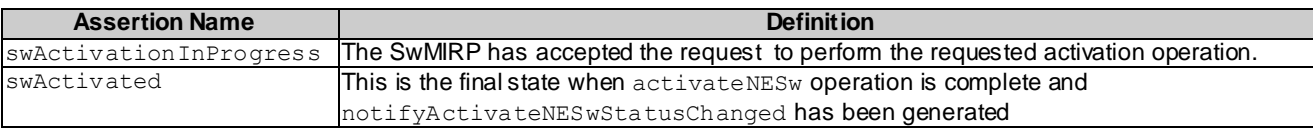

#### 5.7.2.6 Exceptions

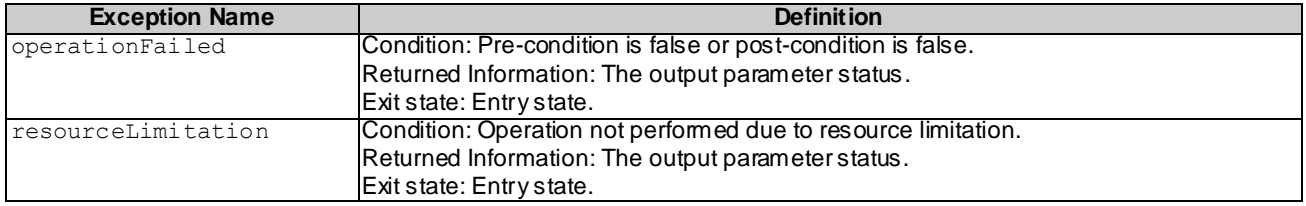

### 5.8 SwMIRPOperations\_4 Interface (O)

### 5.8.1 Operation installNESw (O)

#### 5.8.1.1 Definition

This operation allows IRPManager to initiate installation of NE software entity which has been previously downloaded on the request of IRPManager. Installation may also be initiated from a remote location.

#### Information on Requirements Traceability:

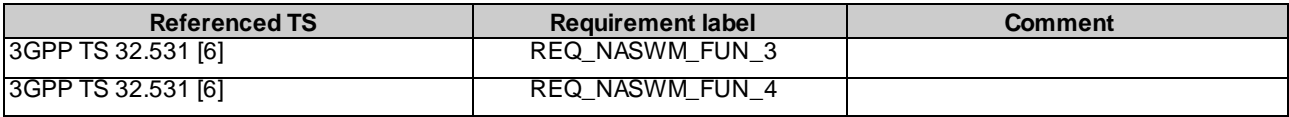

#### 5.8.1.2 Input parameters

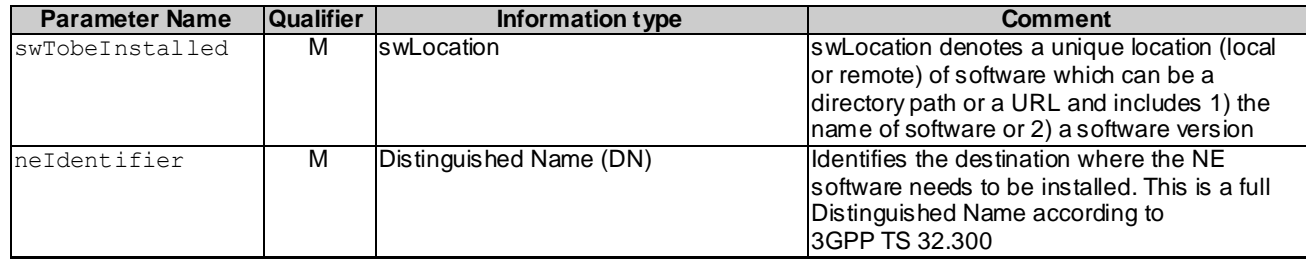

#### 5.8.1.3 Output parameters

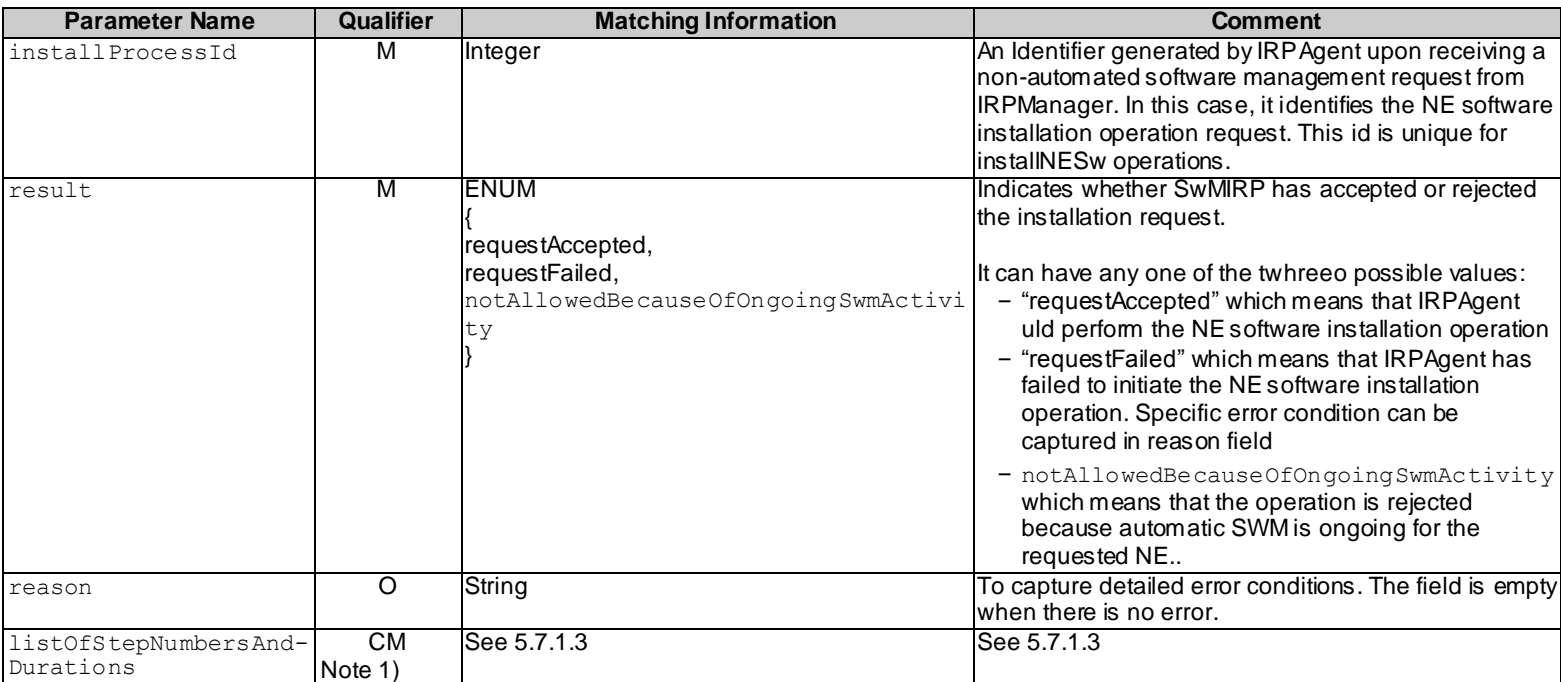

Note 1: Condition: Progress reporting of NASWM operations is supported..

#### 5.8.1.4 Pre condition

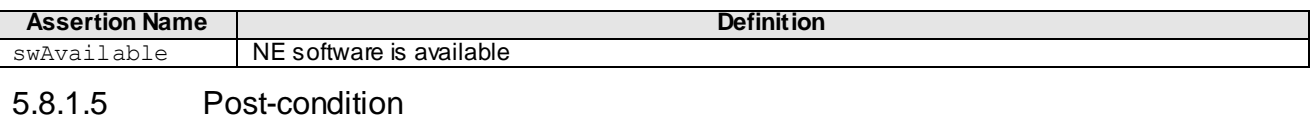

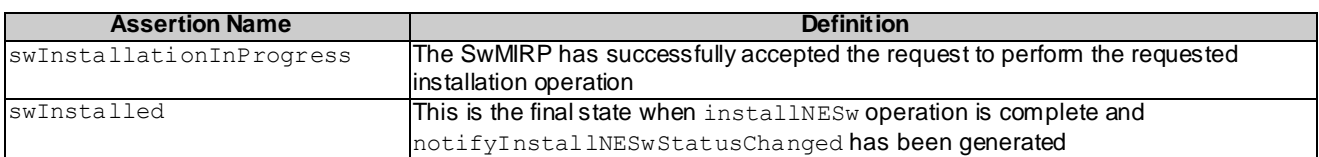

### 5.8.1.6 Exceptions

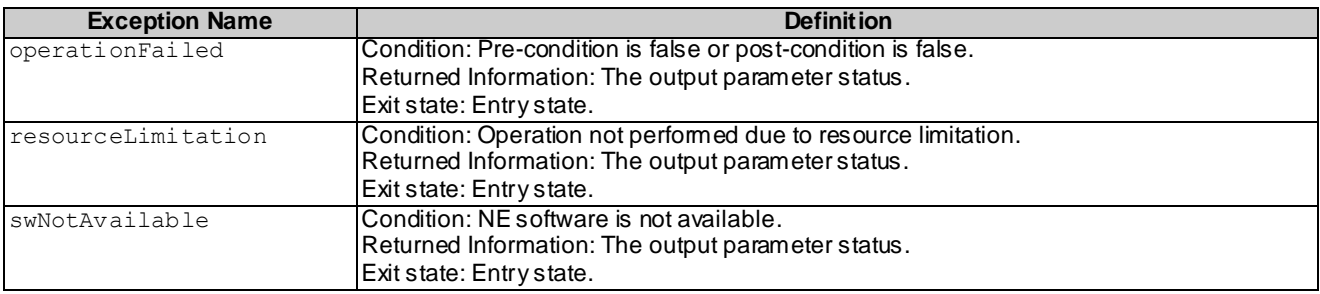

### 5.9 SwMIRPNotifications\_3 Interface (M)

### 5.9.1 Notification notifyDownloadNESwStatusChanged (M)

#### 5.9.1.1 Definition

This notification, generated by IRPAgent conveys information about the status of the downloadNESw operation.

Information on Requirements Traceability:

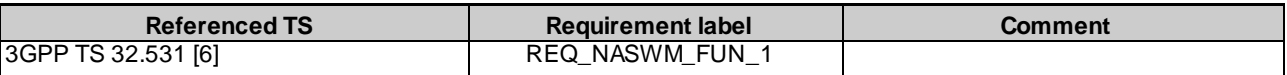

#### 5.9.1.2 Input parameters

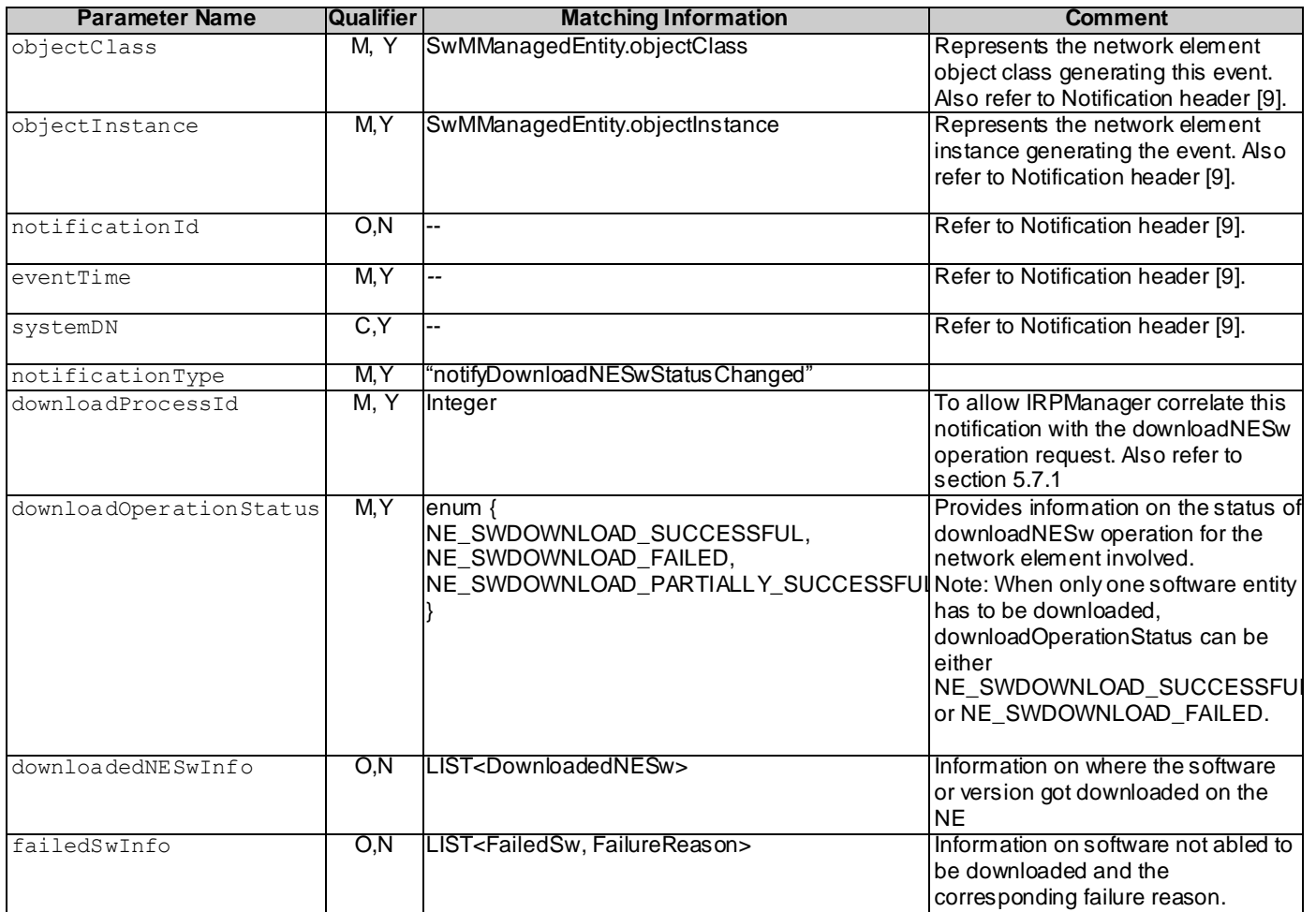

#### 5.9.1.3 Triggering Event

#### 5.9.1.3.1 From State

neSwDownloadInProgress

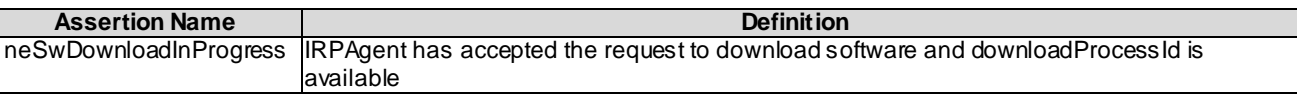

#### 5.9.1.3.2 To State

neSwDownloadSuccessful or neSwDownloadFailed or neSwDownloadPartiallySuccessful.

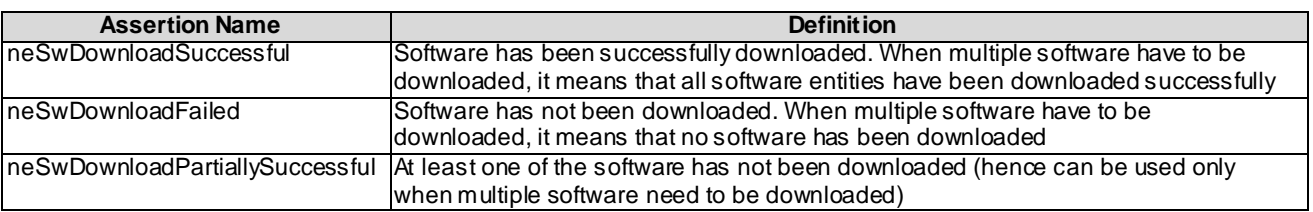

#### 5.9.1.4 Constraints

None

### 5.9.2 Notification notifyActivateNESwStatusChanged (M)

#### 5.9.2.1 Definition

This notification, generated by IRPAgent conveys information about the status of the activateNESw operation.

Information on Requirements Traceability:

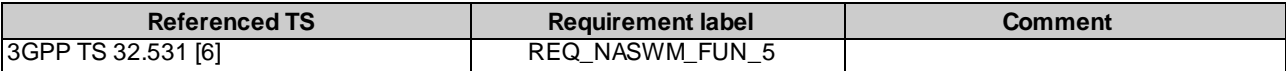

#### 5.9.2.2 Input parameters

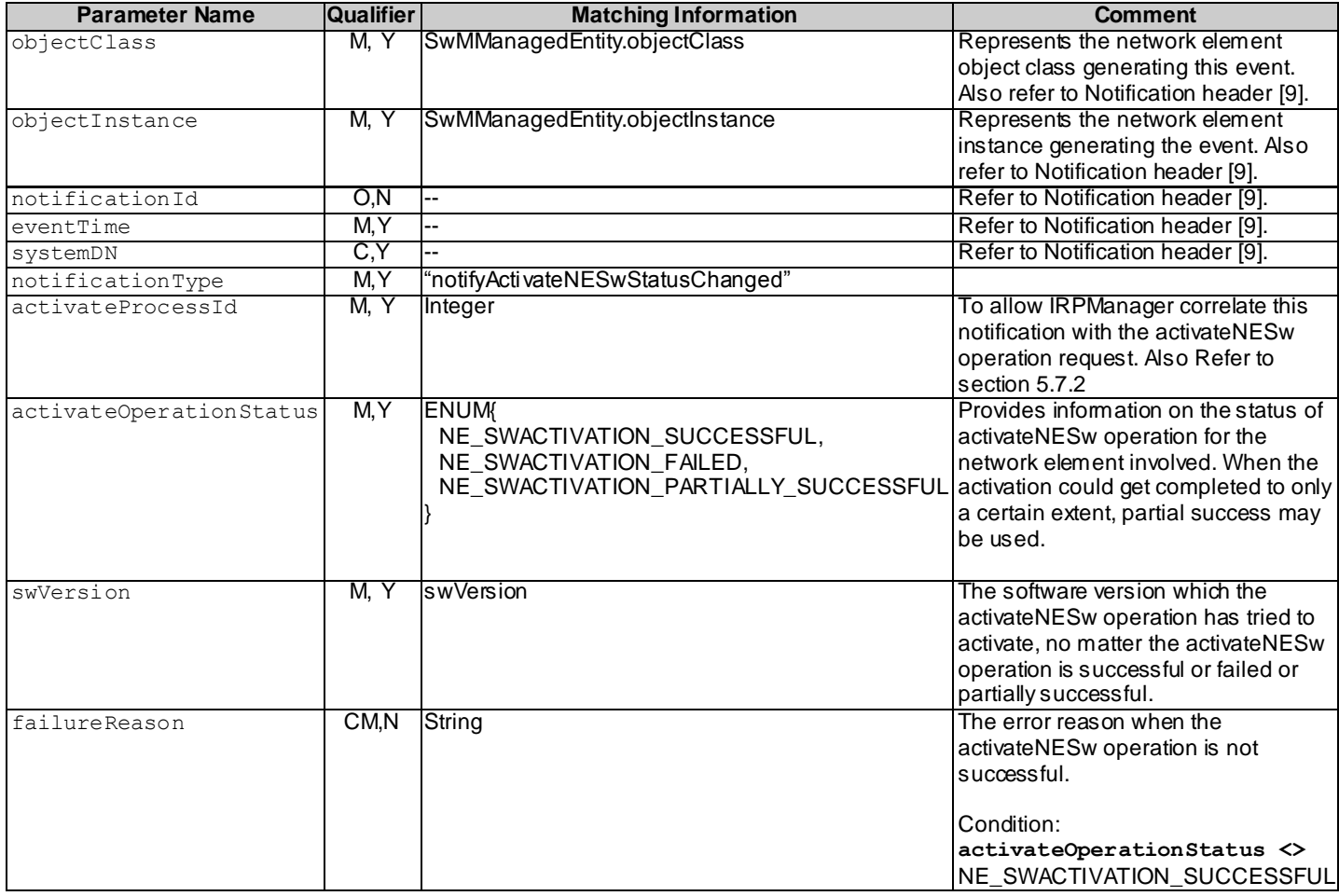

#### 5.9.2.3 Triggering Event

#### 5.9.2.3.1 From State

neSwActivationInProgress

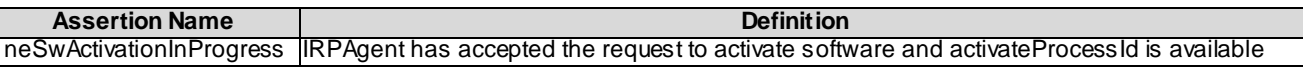

#### 5.9.2.3.2 To State

```
neSwActivationSuccessful or neSwActivationFailed or 
neSwActivationPartiallySuccessful.
```
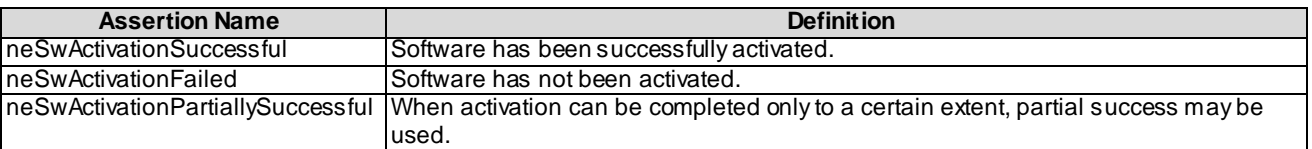

#### 5.9.2.4 Constraints

None.

### 5.10 SwMIRPNotifications\_4 Interface (O)

#### 5.10.1 Notification notifyInstallNESwStatusChanged (O)

#### 5.10.1.1 Definition

This notification, generated by IRPAgent conveys information about the status of the installNESw operation.

Information on Requirements Traceability:

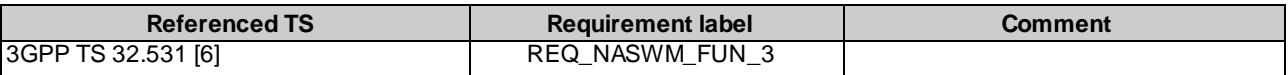

#### 5.10.1.2 Input parameters

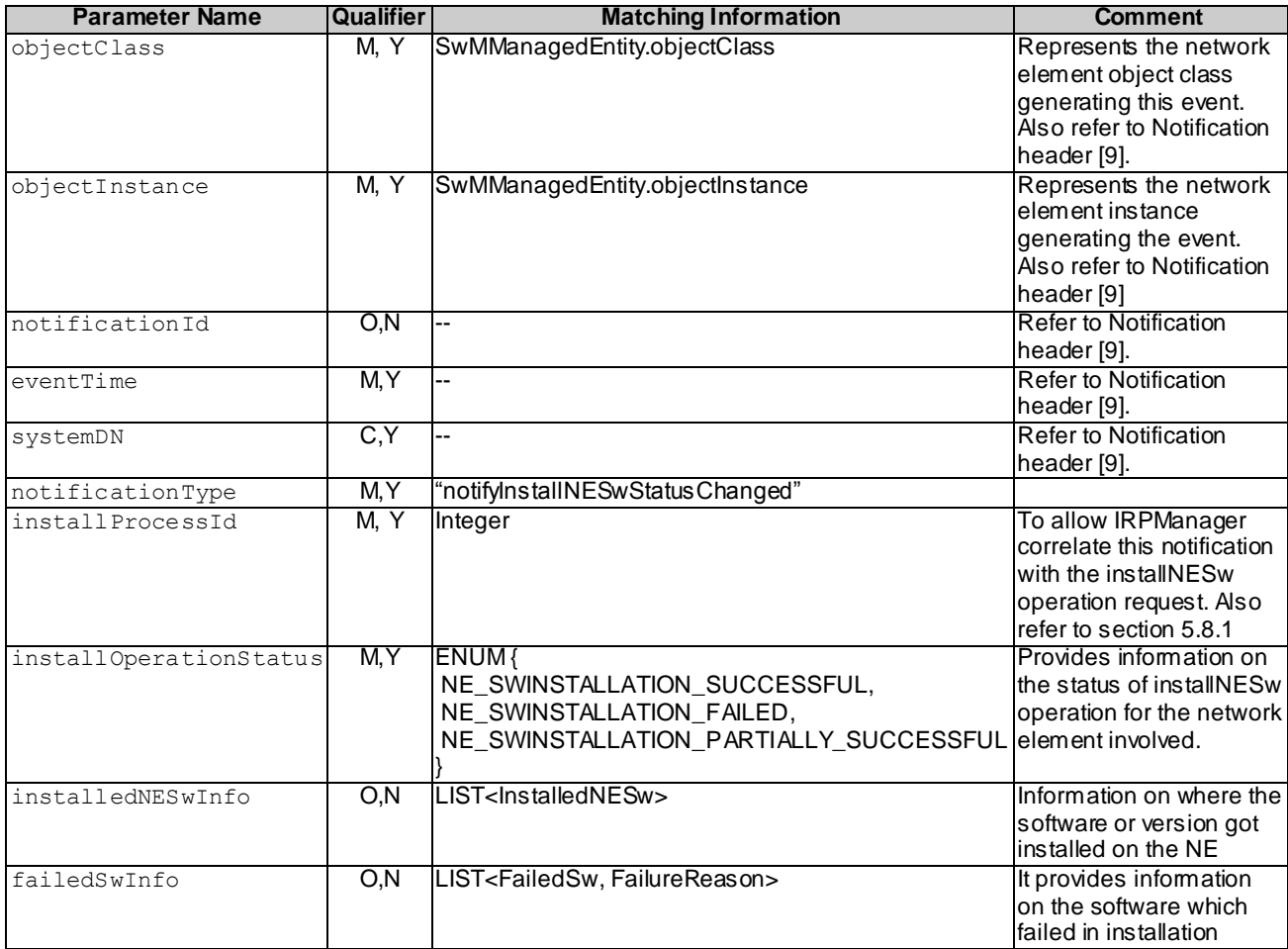

### 5.10.1.3 Triggering Event

#### 5.10.1.3.1 From State

neSwInstallationInProgress

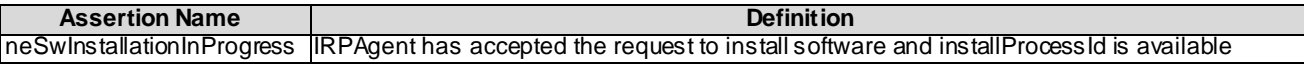

#### 5.10.1.3.2 To State

neSwInstallationSuccessful or neSwInstallationFailed or neSwInstallationPartiallySuccessful.

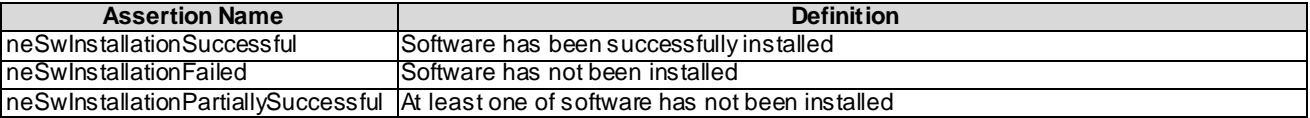

#### 5.10.1.4 Constraints

### 5.11 SwmOperations\_5 Interface (CM)

### 5.11.1 Operation listNaswmProcesses (M)

#### 5.11.1.1 Definition

This operation allows the IRPManager to find out the status of one or several downloadNESw, installNESw or activateNESw operations which have not yet been completed.

Information on Requirements Traceability:

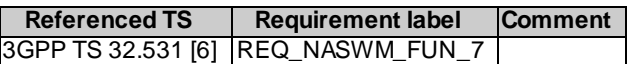

#### 5.11.1.2 Input parameters

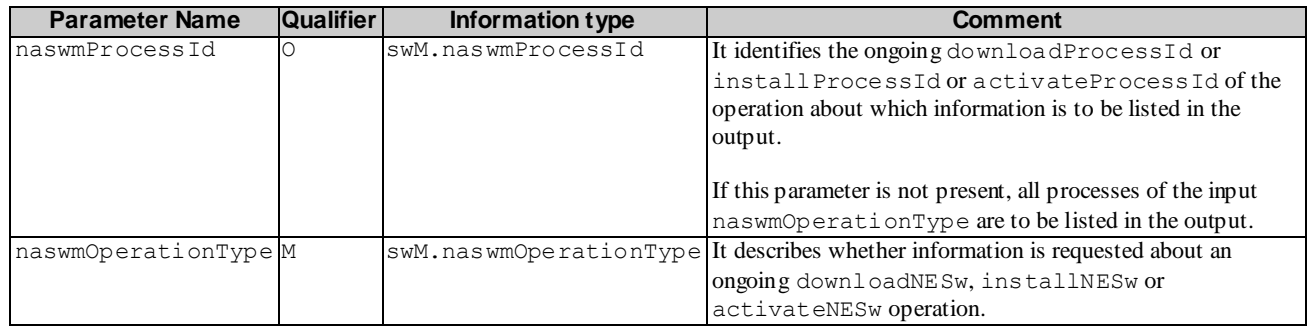

#### 5.11.1.3 Output parameters

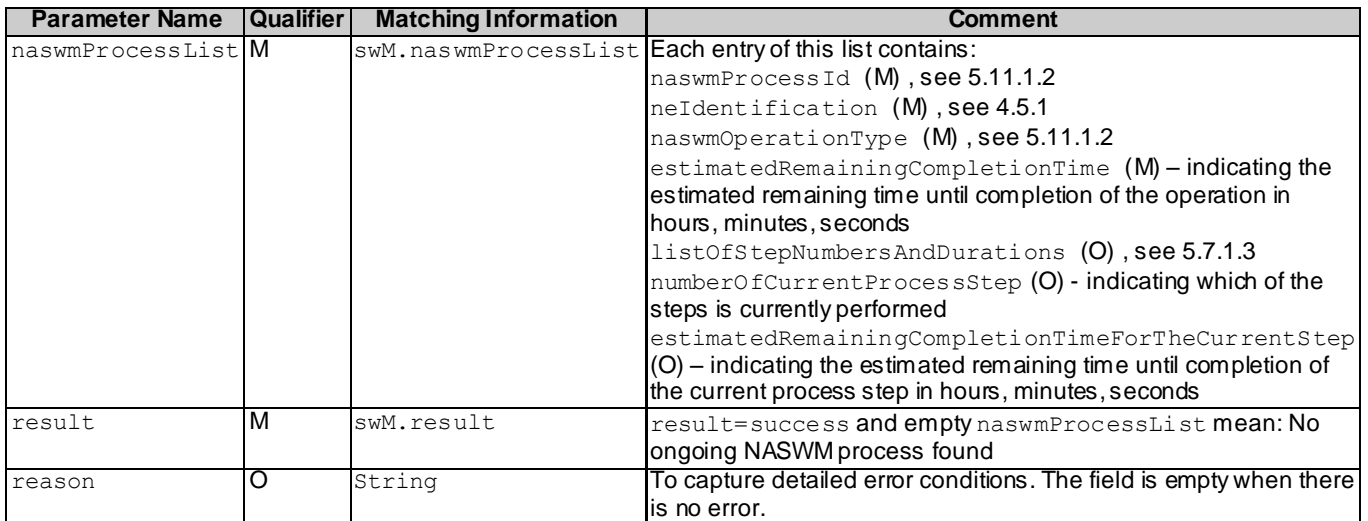

### 5.12 SwmOperations\_6 Interface (CM)

### 5.12.1 Operation cancelNaswmProcesses (M)

#### 5.12.1.1 Definition

This operation allows the IRPManager to request from the IRPAgent to cancel a downloadNESw or installNESw or activateNESw operation.

Information on Requirements Traceability:

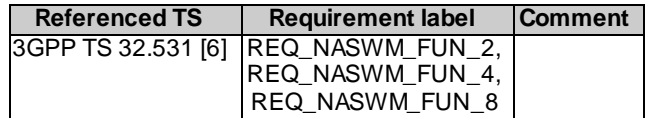

#### 5.12.1.2 Input parameters

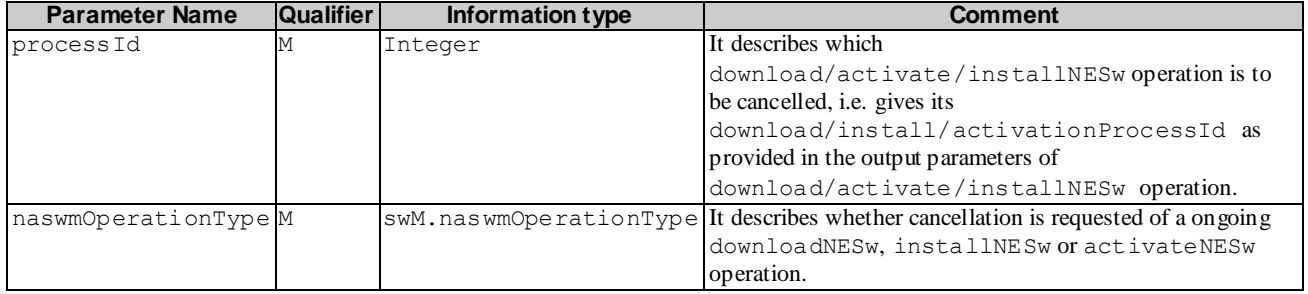

#### 5.12.1.3 Output parameters

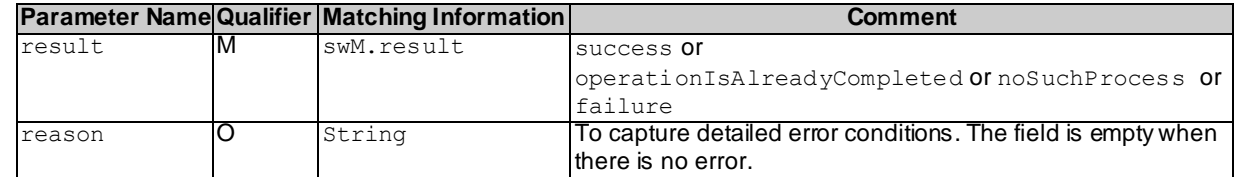

#### 5.12.1.4 Pre condition

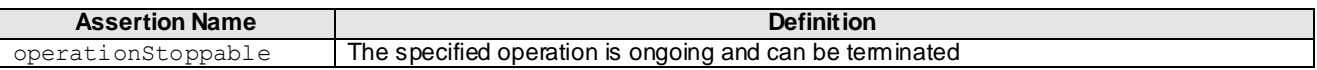

#### 5.12.1.5 Post-condition

downloadedSWIsDeleted or swCanBeActivatedLater or swUninstalled

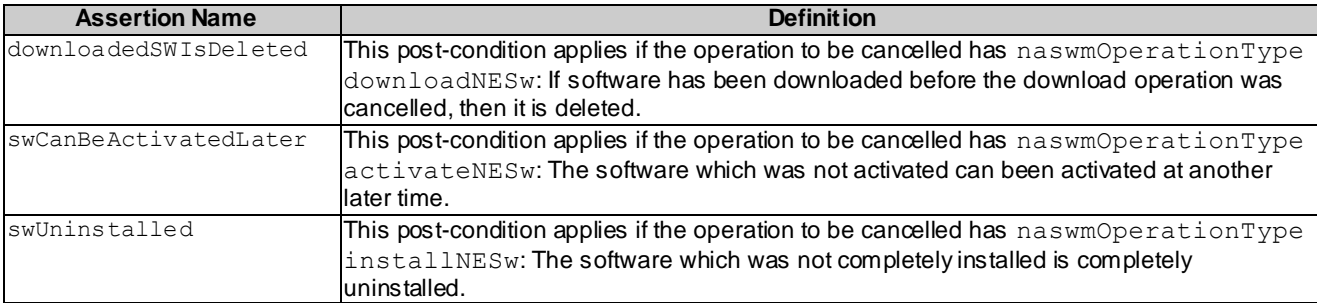

### 5.12.1.6 Exceptions

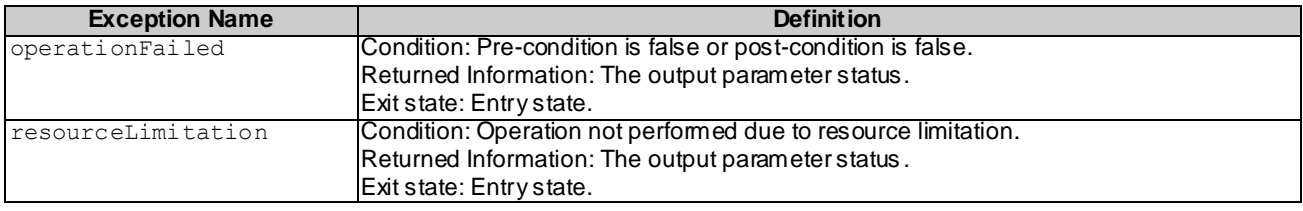

## Annex A (informative): Change history

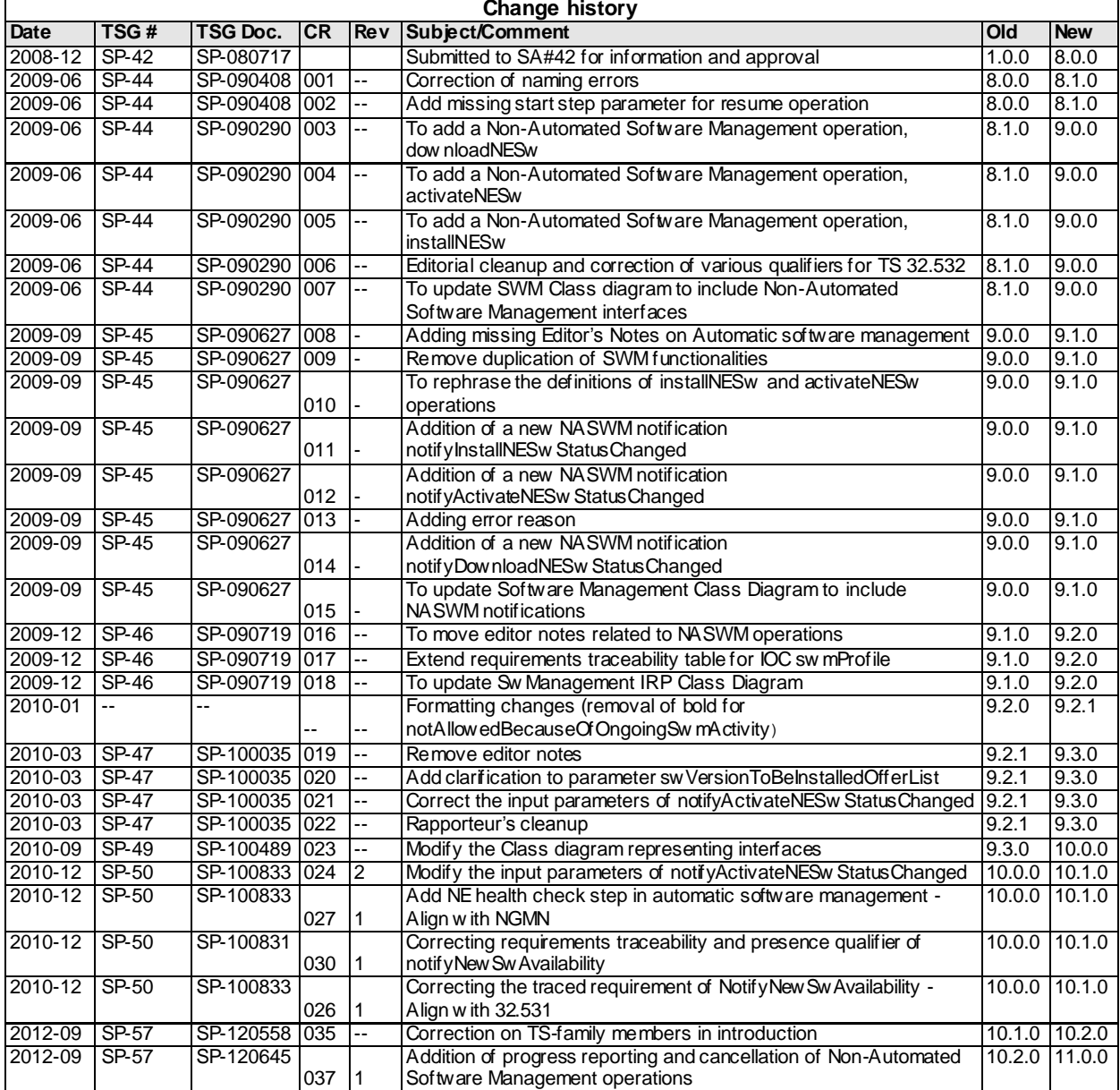